## **МПД-ОЗ-14**

Федеральное государственное бюджетное образовательное учреждение высшего образования «СЕВЕРО-ОСЕТИНСКАЯ ГОСУДАРСТВЕННАЯ МЕДИЦИНСКАЯ АКАДЕМИЯ» Министерства здравоохранения Российской Федерации

КАФЕДРА ОБЩЕСТВЕННОГО ЗДОРОВЬЯ, ЗДРАВООХРАНЕНИЯ И СОЦИАЛЬНО-ЭКОНОМИЧЕСКИХ НАУК

## **МЕДИЦИНСКАЯ СТАТИСТИКА. ВАРИАЦИОННЫЙ РЯД, СРЕДНИЕ ВЕЛИЧИНЫ, ОЦЕНКА ДОСТОВЕРНОСТИ РЕЗУЛЬТАТОВ ИССЛЕДОВАНИЯ**

**(Учебное пособие для аспирантов медицинских специальностей)**

Владикавказ 2019

Аликова З.Р.. Бадоева З.А. Медицинская статистика. вариационный ряд, средние величины, оценка достоверности результатов исследования: учебное пособие для аспирантов. Северо-Осетинская государственная медицинская академия. - Владикавказ 2019. - 61 с.

Учебно-методическое пособие предназначается для подготовки к практическим занятиям, аудиторной и внеаудиторной самостоятельной работе аспирантов медицинских вузов. В пособии представлены методы статистического анализа, широко применяемые как при изучении показателей здоровья на индивидуальном, групповом и популяционном уровнях, так и при анализе деятельности учреждений, системы охраны, укрепления и восстановления здоровья населения.

Учебно-методическое пособие составлено в соответствии с учебной программой.

#### Рецензенты:

А.Р. Кусова – доктор мед.наук, профессор, зав. кафедрой общей гигиены ФГБОУ ВО СОГМА Минздрава России

И.Ф. Боциев - канд. техн. наук, доцент, зав. кафедрой химии и физики ФГБОУ ВО СОГМА Минздрава России.

Утверждена ЦУКМС ФГБОУ ВО СОГМА *(протокол № 5от 23.05.2019 г.).*

## **ОГЛАВЛЕНИЕ**

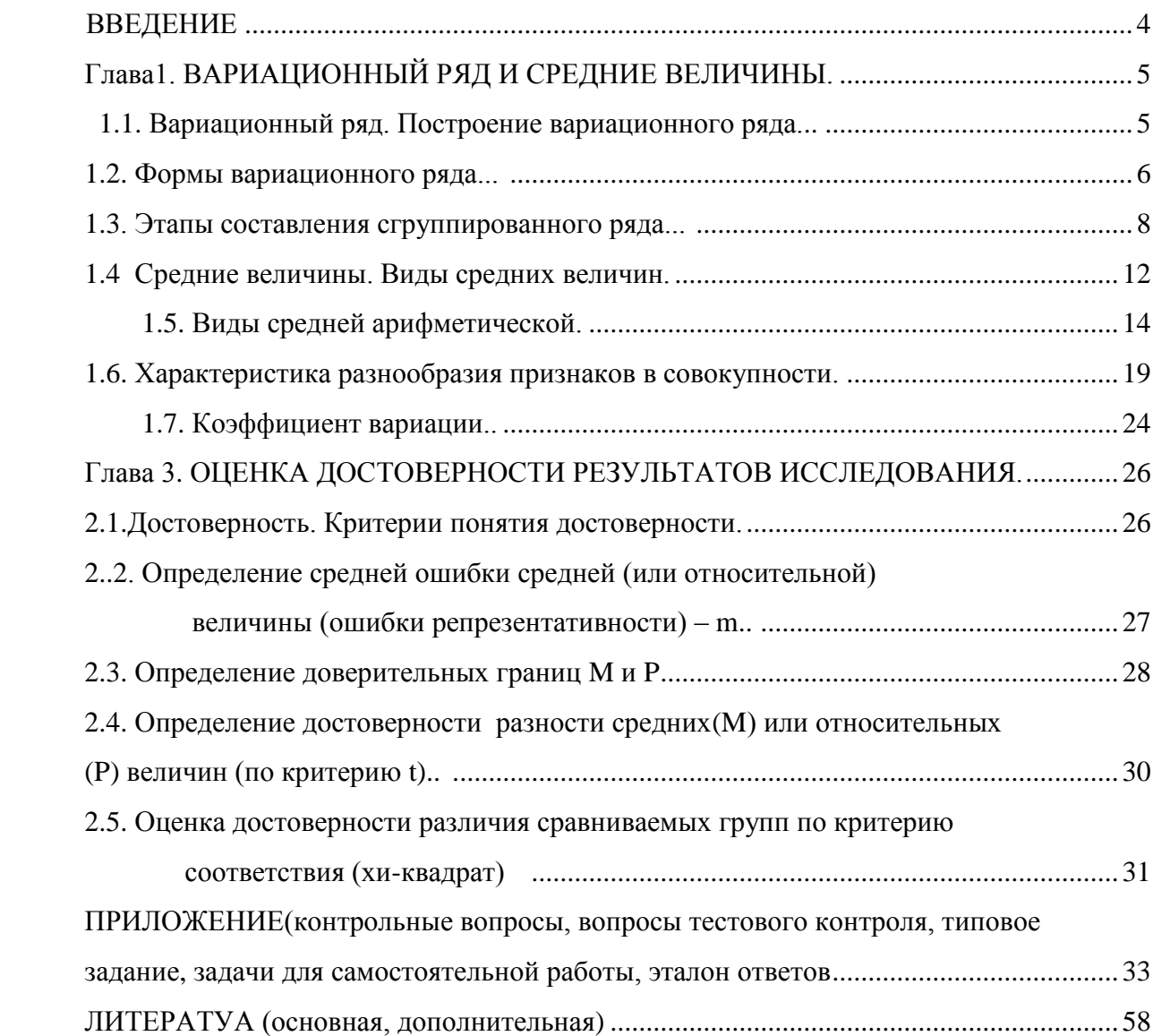

#### **ВВЕДЕНИЕ**

Одним из важнейших элементов исследований является проведение научного анализа полученных данных на основе использования статистических методов.

Изучение статистических методов способствует развитию у студентов и врачей критических взглядов, дедуктивных и индуктивных способностей (дедукция – метод анализа, при котором из общих положений логический выводятся частные; индукция – метод анализа от частного к общему). Статистический анализ позволяет обосновать ту или иную тактику врача в предупреждении и лечении заболеваний.

В современном здравоохранении статистические методы используются на всех уровнях отрасли: от работы участкового врача, регистратуры поликлиники и до министерства, до научных учреждений. В связи с этим преподавание статистических методов в той или иной степени осуществляется на всех клинических кафедрах, а также более углубленно на кафедрах гигиены, здравоохранения, эпидемиологии и на этапах послевузовского образования. Анализ данных о заболеваемости и деятельности медицинских учреждений обычно включает относительно простые методы, которые в практике преподавания на кафедрах социальной медицины и общественного здоровья называют методами медико-статистических исследований. Учитывая, что врачи, как правило, проводят исследования на выборочных совокупностях, теория статистики позволяет с помощью математического аппарата (формул) переносить данные с выборочного исследования на генеральную совокупность. При этом врач должен уметь не только воспользоваться математической формулой, но сделать вывод, соответствующий каждому способу оценки достоверности полученных данных. С этой целью врач должен знать способы оценки достоверности.

4

Таким образом, каждый врач должен уметь правильно использовать статистические методы и оценивать информацию, накопленную в различных областях его деятельности.

#### Глава 2

### **ВАРИАЦИОННЫЙ РЯД И СРЕДНИЕ ВЕЛИЧИНЫ.**

#### **1.1. Вариационный ряд. Построение вариационного ряда.**

Характер распределения изучаемых явлений, как правило, выявляют при анализе вариационных рядов, которые в силу этого носят еще название рядов распределения.

Результаты многих клинических, лабораторных и других исследований, представленные в количественном выражений, часто многочисленны и вместе с тем малодоступны для общего их обозрения. В силу этого без соответствующей обработки они не пригодны для анализа. Необходимо получить обобщенные характеристики в виде средних величин и различных критериев разнообразия.

Методику построения вариационного ряда рассмотрим на следующем примере. При измерении времени задержки дыхания у 50 женщин в возрасте 30-45 лет, приступивших к занятиям по общефизической подготовке, получены следующие данные (табл. 1).

#### **Таблица 1**

## **Результаты измерения задержки дыхания после вдоха у 50 женщин в возрасте 30-45 лет (в секундах).**

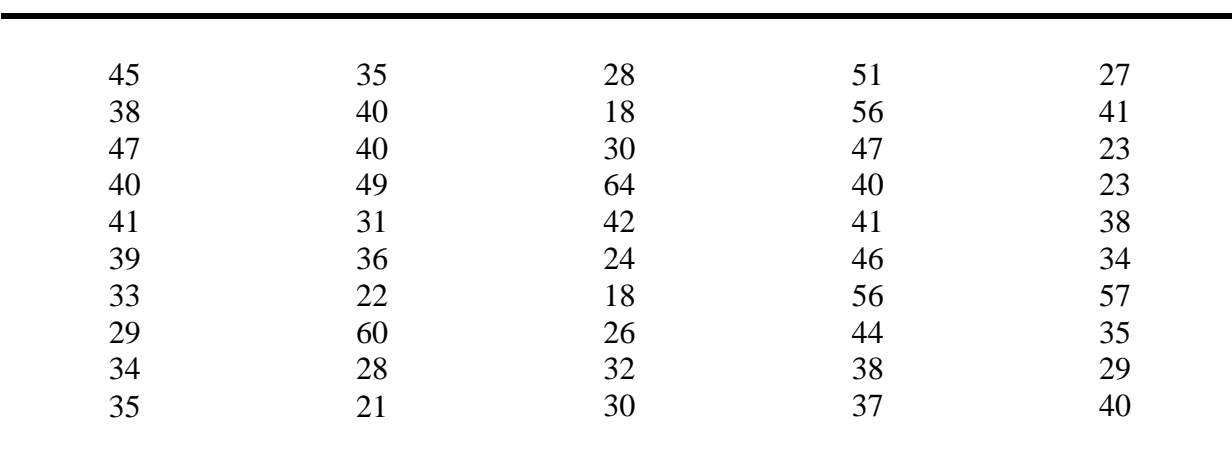

Материалы, приведенные в таблице 1 не могут быть проанализированы без предварительной обработки и систематизации, что позволит сделать их доступными ДЛЯ вычисления показателей. удобными ЛЛЯ анализа. Следовательно из этих данных надо построить вариационный ряд.

Вариационный ряд – это ряд числовых измерений определенного признака, отличающихся друг от друга  $\Pi 0$ своей величине расположенных  $\mathbf{B}$ определенном порядке.

Вариационный ряд состоит из вариант (V) и соответствующих им частот (р). Вариантой (V)называют каждое числовое значение изучаемого признака. Частота(р) - абсолютная численность отдельных вариант в совокупности, указывающая, сколько раз встречается данная варианта в вариационном ряду.

Общее число случаев наблюдений, из которых вариационный ряд состоит, обозначают буквой (n).

Построить вариационный ряд - значит упорядочить количественное распределение единиц совокупности по значениям признака, а затем подсчитать числа единиц совокупности с этими значениями (построить групповую таблицу).

Ряд вариант одного и того же признака, расположенных в определенном порядке (по степени возрастания или убывания), с соответствующими им частотами, образуют вариационный ряд  $(np$ *umep*: распределение новорожденных по весу, призывников по росту, и т.п.).

#### 1.2. Формы вариационного ряда

Выделяют три формы вариационного ряда: ранжированный ряд, дискретный ряд и интервальный ряд.

Ранжированный ряд - это распределение отдельных единиц совокупности в порядке возрастания или убывания исследуемого признака. Ранжирование позволяет легко разделить количественные данные по группам, сразу

обнаружить наименьшее и наибольшее значения признака, выделить значения, которые чаще всего повторяются.

По характеру вариации различают дискретные (прерывные) и непрерывные признаки.

*Дискретный ряд –* это такой вариационный ряд, в основу построения которого положены признаки с прерывным изменением (дискретные признаки). К последним можно отнести тарифный разряд, количество детей в семье, число работников на предприятии и т.д. Эти признаки могут принимать только конечное число определенных значений.

Дискретный вариационный ряд представляет таблицу, которая состоит из двух граф. В первой графе указывается конкретное значение признака, а во второй – число единиц совокупности с определенным значением признака.

Если признак имеет непрерывное изменение (размер дохода, стаж работы, стоимость основных фондов предприятия и т.д., которые в определенных границах могут принимать любые значения), то для этого признака нужно строить *интервальный вариационный ряд.*

Групповая таблица здесь также имеет две графы. В первой указывается значение признака в интервале «от - до» (варианты), во второй – число единиц, входящих в интервал (частота).

Вариационные ряды бывают простые или несгруппированные, которые составляют, как правило, при малом числе наблюдений (до 30 единиц наблюдения), и сгруппированные, которые составляют при большом числе наблюдений (более 30 единиц наблюдения).

Если исследователь имеет не более 30 наблюдений, то достаточно все значения признака расположить в нарастающем или в убывающем порядке (от максимальной варианты до минимальной или наоборот) и указать частоту каждой варианты. При большом числе наблюдений (более 30) вариационный ряд рекомендуется сгруппировать.

7

Для выбора количества групп в вариационном ряду необходимо учитывать число наблюдений, а также разность между максимальным и минимальным значениями вариант.

При числе наблюдений от 31 до 100 рекомендуется иметь 5-6 групп, от 101 до 300 - от 6 до 8 групп, от 300 до 1000 наблюдений можно использовать от 10 до 15 групп (табл. 2).

 **Таблица 2**

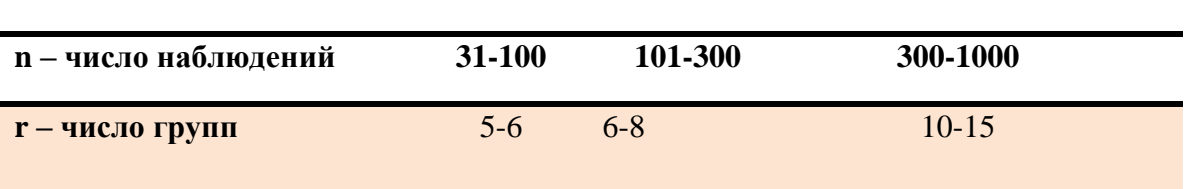

#### **Число групп в зависимости от числа наблюдений**

#### **1.3. Этапы построения сгруппированного вариационного ряда.**

Построение сгруппированного ряда складывается из нескольких этапов (рис. 1):

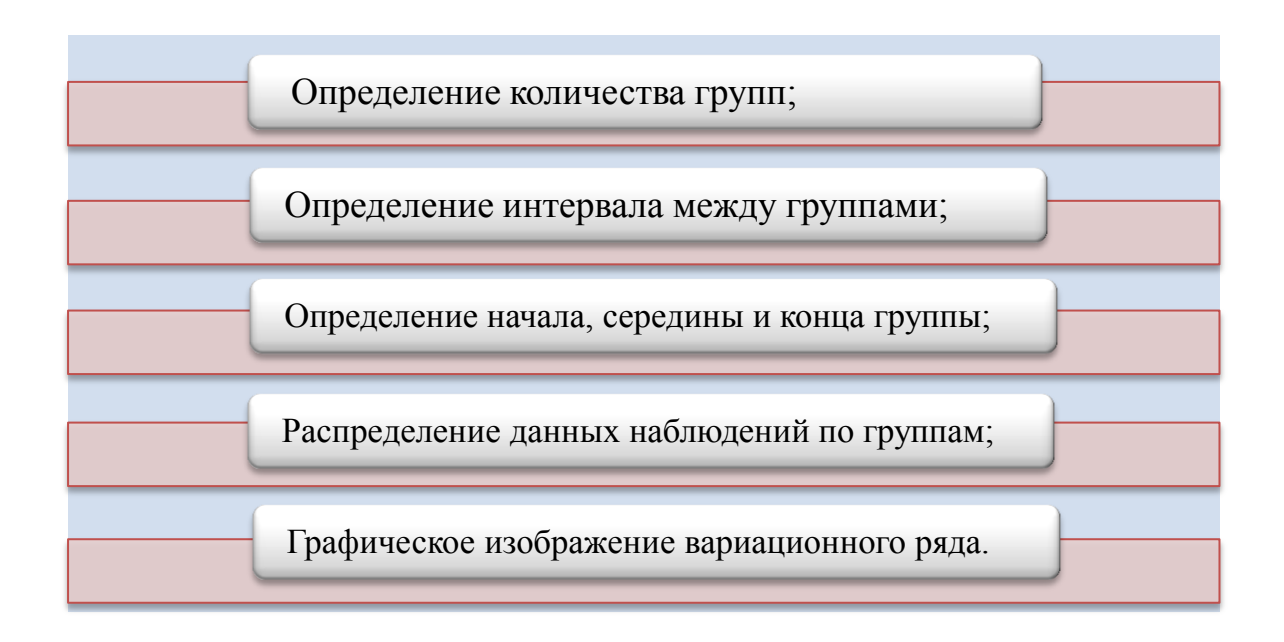

*Рис. 1. Этапы построения сгруппированного вариационного ряда.*

#### I этап: определение количества групп в вариационном ряду.

При большом количестве групп ряд получается громоздким, что ведет к трудностям вычисления показателей. При малом числе групп в ряду интервал Это приводит к крайне нежелательному снижению точности велик. характеристик ряда, рассчитываемых на следующем этапе работы.

При большом колебаний признака его максимальные величины могут не соответствовать размерам последней группы и будут вне ее. В этом случае необходимо увеличить число групп с тем, чтобы можно было включить эти крайние варианты.

II этап: определение величины интервала (i) между группами. Определяя величину интервала между группами, амплитуду вариационного ряда (разность между максимальным и минимальным значениями вариант) делят на число групп (см. табл.1)  $n = 50$  и тогда  $r = 10$ .

Величина интервала i  $\frac{\text{Vmax. - Vmin.}}{\text{r-400}} = \frac{64-46}{10} = \frac{46}{10} = 4.6$  сек.

Полученный интервал округляется до целого числа - 5.

III этап: определение начала, середины и конца группы. Прежде всего, необходимо определить середину для первой группы. В нашем примере равна 64. Поскольку середина группы должна максимальная варианта делиться на величину интервала, то за середину первой группы следует взять варианту, равную 65, которая будет ближайшей к максимальному значению и без остатка разделится на величину интервала, равного 5. Середины для других групп находят следующим образом: от середины каждой предыдущей группы отнимают величину интервала. Так, если середина первой группы -65, то середина второй группы равна 60 (65-5), середина третьей группы – 55  $(60-5)$  и т. д. (табл. 3). После составления ряда из величин, принятых за середину группы - 65, 60, 55, 50 и т.д., нужно определить границы (начало и конец) этих групп. При этом следует иметь в виду, что границы не должны повторяться, иначе трудно будет распределить варианты по группам и построить вариационный ряд.

Определяя начало группы, к ее середине прибавляют величину  $\frac{i-1}{2}$ , вычитая же ее из середины, получают конец группы. В нашем примере  $i-1$  $\frac{-1}{2} = \frac{5-1}{2}$  $\frac{1}{2}$  = 2. Прибавив 2 к середине первой группы, получим 67 (начало группы), ее концом будет: 65-2 = 63 (см. табл. 3).

Границы должны составленный так, чтобы значения вариант не оказывались между группами, нежелательны также открытые группы. Например, «свыше 60» или «менее 20» и т. д.

#### **Таблица 3**

**Распределение женщин 30-44 лет по времени задержки дыхания после вдоха (в секундах)**

| Начало группы | Середина | Конец группы | Варианты (V) | Частоты (р)                       |
|---------------|----------|--------------|--------------|-----------------------------------|
|               | группы   |              |              |                                   |
| 67            | 65       | 63           | $67 - 63$    |                                   |
| 62            | 60       | 58           | 62-58        |                                   |
| 57            | 55       | 53           | $57 - 53$    | 3                                 |
| 52            | 50       | 48           | 52-48        | $\overline{2}$                    |
| 47            | 45       | 43           | 47-43        | 5                                 |
| 42            | 40       | 38           | 42-38        | 13                                |
| 37            | 35       | 33           | $37 - 33$    | 8                                 |
| 32            | 30       | 28           | $32 - 28$    | 8                                 |
| 27            | 25       | 23           | $27 - 23$    | 5                                 |
| 22            | 20       | 18           | $22 - 18$    | $\overline{4}$                    |
|               |          |              |              |                                   |
|               |          |              |              | $\Sigma_p = 50$<br>$\Sigma_p = n$ |

*IV этап: распределение случаев наблюдения по группам.*Для разноски рекомендуется использовать карточки, на каждой из которых записана величина варианты. Карточки раскладывают по пачкам соответственно размерам показателей в группе. Подсчитывают количество карточек в каждой пачке и результаты записывают по группам, получая, таким образом, частоты (p) вариационного ряда.

*V этап: графическое изображение вариационного ряда.*Для углубленного анализа полученных данных большее значение имеет правильное построение графического изображения вариационных рядов (рис. 2).

Основные правила построения графических изображений вариационных рядов заключается в следующем:

- необходимо построить оси координат: ось абсцисс (x) и ось ординат (y). Ось абсцисс служит для изображения градации (середины групп) изучаемого признака (рост, масса тела, уровень белка в крови и т. д.), ось ординат - для изображения числа случаев с данной величиной признака;

 $\omega_{\rm{eff}}$ при построений осей координат надо соблюдать определенные соотношения между длиной осей абсцисс и ординат (x:y = 4:3).

Вариационный ряд является одним из типов распределения признака в статистической совокупности и служит для вычисления средних величин.

Например: вариационный ряд: 18, 18, 19, 20, 21, 26, ..., 64  $n = 50$ 

1)  $r$  (число групп) = 10

2) 
$$
i = \frac{64 - 18}{10} = 4.6
$$

Интервал всегда целое число, округляем до 5.

3) Находим границы группы [18,19,20,21,22], 5 возможных числовых значений, т.к.  $i = 5$ 

Находим середину группы(20 – середина группы).

4) Распределяем совокупность по группам

В 1 группу войдут V от 18 до 22

 $1$ группа [5 вариант]

 $2$  группа..............

 $3$ группа................ и т.д.

 $\mathbf X$ 

5) Строим графическое изображение (делается для наглядности)

```
а) строим оси: абсцисс (x), ординат (y)
```
y

б) ось абсцисс (х) служит для изображения середины групп, ось ординат

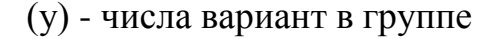

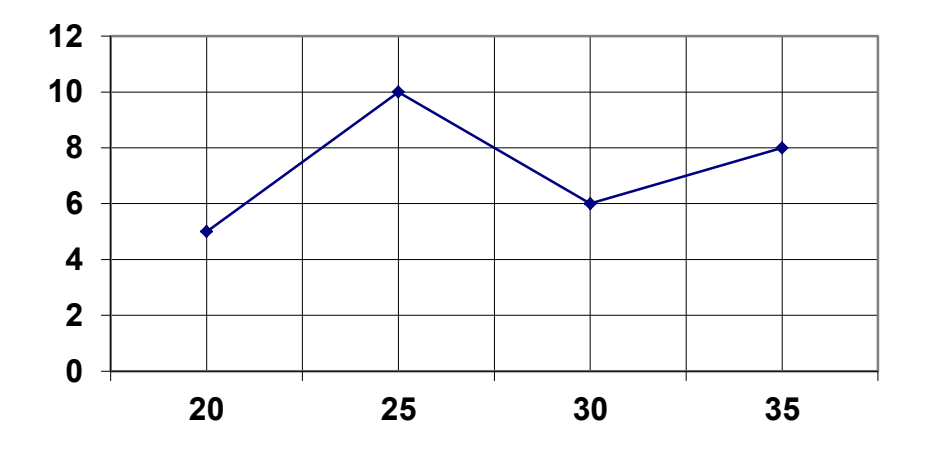

*Рис. 2. Графическое изображение вариационного ряда.*

#### **1.4. Средние величины. Виды средних величин.**

Приизучений общественного здоровья (например, показателей физического развития), анализ деятельности учреждений здравоохранения за год (длительность пребывания больных на койке и др.), оценке работы медицинского персонала (нагрузка врача на приеме и др.) часто возникает необходимость получить представление о размерах изучаемого признака в совокупности для выявления его основной закономерности.

Оценить размер признака в статистической совокупности, изменяющегося по своей величине, позволяет лишь его обобщающая характеристика, называемая средней величиной.

Итак, с*редняя величина* представляет собой обобщенную количественную характеристику признака в статистической совокупности в конкретных условиях места и времени, т.е. средняя величина позволяет одним числом количественно охарактеризовать качественно однородную совокупность.

*К средним величинам предъявляются следующие требования*:

– средняя должна характеризовать качественно однородную совокупность;

– средние должны исчисляться по данным большого числа единиц, составляющих совокупность, то есть отображать массовые социальноэкономические явления.

*Средние величины применяются:* 

- для оценки состояния здоровья например, параметров физического развития (средний рост, средняя масса тела, среднее значение жизненной емкости легких и др.), соматических показателей (средний уровень сахара в крови, средняя величина пульса, средняя СОЭ и др.);
- для оценки организации работы лечебно-профилактических и санитарнопротивоэпидемических учреждений, а также деятельности отдельных врачей и других медицинских работников (средняя длительность пребывания больного на койке, среднее число посещений на 1 час приема в поликлинике и др.);
- для оценки состояния окружающей среды

Средние величины получаются из рядов распределения (вариационных рядов). В таком ряду количественно изменяющийся признак носит название варьирующего, а отдельные его количественные выражения называются вариантами (V). Числа, показывающие, как часто встречается та или иная варианта в составе данного ряда, носят название частот (P).

Полученные при исследовании одного и того же признака у единиц наблюдения статистической совокупности абсолютные величины сначала записывают в том порядке, как их получает исследователь, т.е. хаотично.

*Различают несколько видов средних величин: мода, медиана, средняя арифметическая, средняя геометрическая, средняя гармоническая и т.д.*

*Модой ( Мо) называется та варианта, которой соответствует наибольшее количество частот вариационного ряда.*

В санитарной статистике применение моды довольно ограничено. Модой можно пользоваться для оценки средней длительности заболеваний, особенно при малом количестве больных данной болезнью. В том случае несколько больных с особо длительными или очень короткими сроками лечения окажут

13

значительное влияние на величину средней арифметической величины, если воспользоваться ею для определения средней длительности заболевания. Здесь мода, т.е. обычная длительность заболевания, окажется более полезной для практического использования.

*Медианой (Ме) называется варианта, делящая вариационный ряд на две*  равные половины и расположенная в середине вариационного ряда, т.е. *величина признака, занимающего в вариационном ряду срединное положение, если ряд нечетный, и если ряд четный, то определяется как полусумма двух средних вариант.* Для определения медианы надо найти середину ряда. *При четном числе* наблюдений за медиану принимают среднюю величину из двух центральных вариант. *При нечетном числе* наблюдений медианой будет серединная (центральная) варианта.

Медиана применяется в санитарной статистике относительно редко.

Основным отличием медианы и моды от средней арифметической является то, что на их размеры не оказывают влияния величина крайних значений вариант, имеющихся в вариационном ряду, тогда как при определении средней арифметической принимаются во внимание значения всех вариант.

#### **1.5. Виды средней арифметической.**

Наиболее часто в характеристике вариационного ряда используют среднюю арифметическую.

Различают три вида средней арифметической: простая, взвешенная и вычисленная по способу моментов. Средняя арифметическая, которая рассчитана в вариационном ряду, где каждая варианта встречается только 1 раз называется *средней арифметической простой (табл. 4)*.Ее определяют по формуле:

$$
M = \frac{\Sigma V}{n},
$$

где М – средняя арифметическая,

V – варианта изучаемого признака, n–число наблюдений.

Если в исследуемом ряду одна или несколько вариант повторяются несколько раз, то вычисляют среднюю арифметическую взвешенную (табл. 2), когда учитывается вес каждой варианты в зависимости от частоты ее встречаемости. Расчет такой средней проводят по формуле:

$$
M = \frac{\sum V * p}{n},
$$

где М - средняя арифметическая взвешенная;

 $\Sigma$  - знак суммы;

V - варианты (числовые значения изучаемого признака);

Р - частота, с которой встречается одна и та же варианта признака, т.е. сумма вариант с данным значением признака;

n - число наблюдений, т.е., сумма всех частот или общее число всех вариант  $(\Sigma p)$ .

### Таблица 4

## Определение среднего пульса у студентов-мужчин перед экзаменом (Расчет простой средней арифметической)

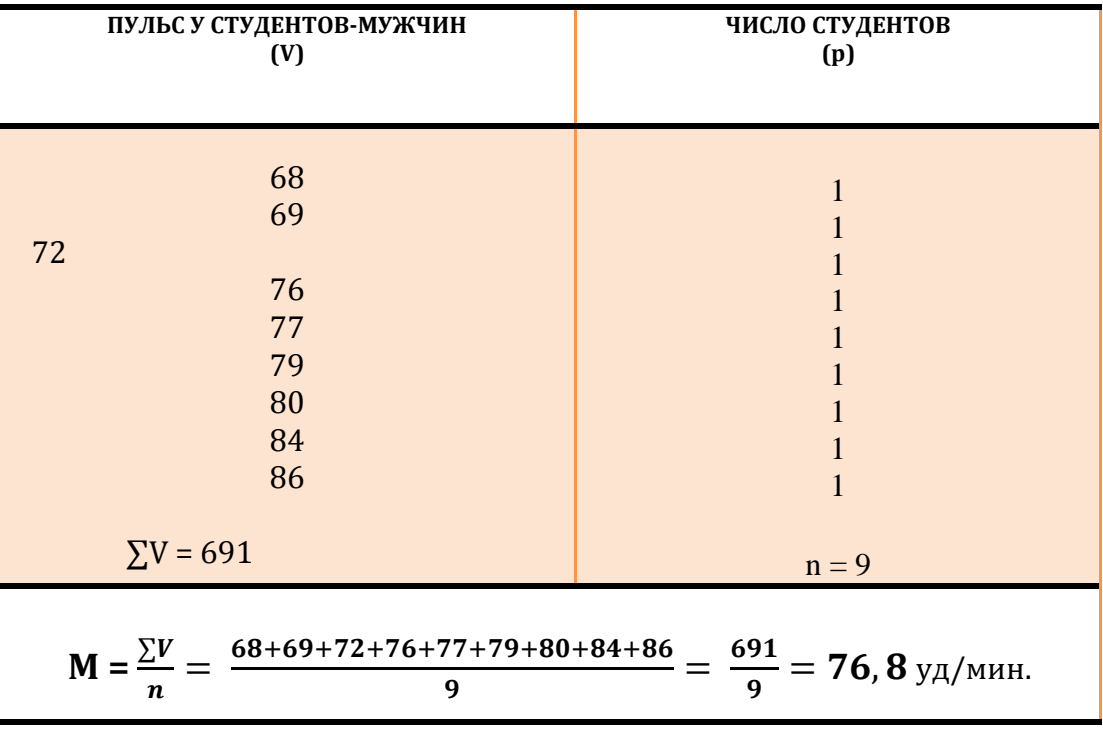

*Пример:*при определений среднего пульса у студентов перед экзаменом следует сначала вычислить  $\sum V_* p$ , а затем среднюю величину $M = \frac{\sum Vp}{26}$  $\frac{EVp}{26} = \frac{2000}{26}$  $\frac{000}{26}$  = 76,9 уд/мин.**(табл. 5).**

Нередко при большом числе наблюдений для вычисления средней арифметической взвешенной используют сгруппированный вариационный (или разбитый на равные интервалы) ряд. Такой вариационный ряд должен быть непрерывным, варианты, расположенные в определенном порядке (возрастания или убывания), следуют друг за другом.

### **Таблица 5**

## **Определение среднего пульса у студентов-мужчин перед экзаменом (Расчет взвешенной средней арифметической)**

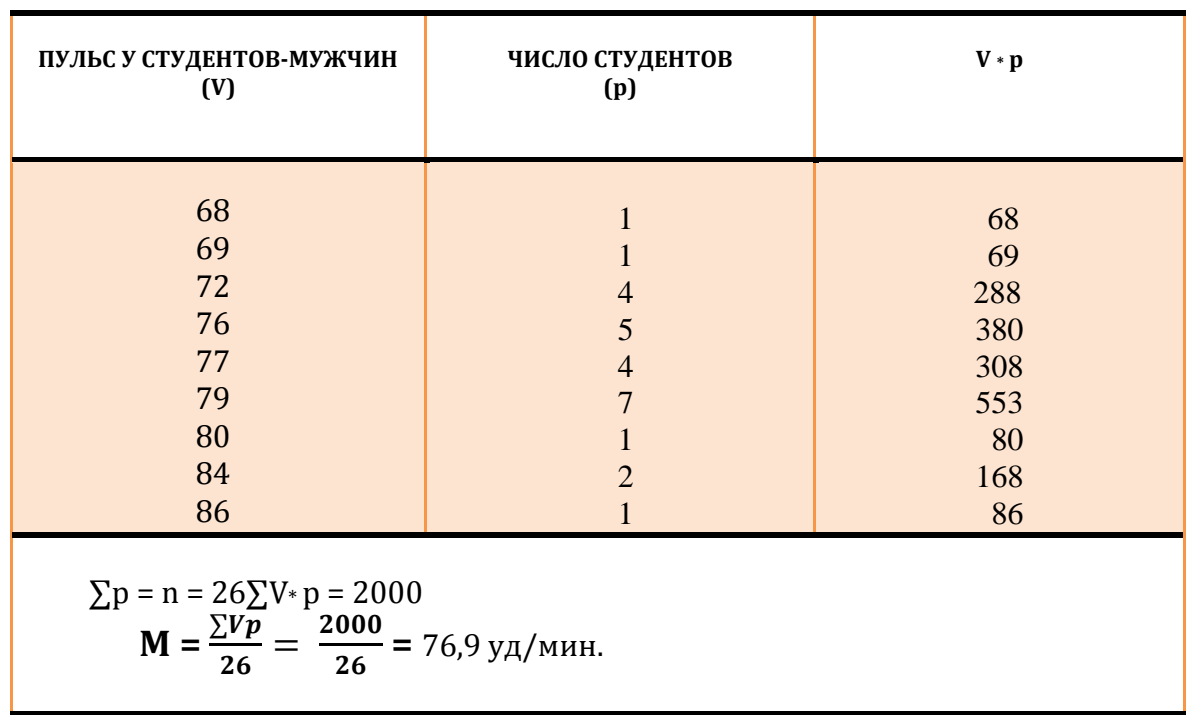

При группировке вариационного ряда следует учитывать, что интервал выбирает исследователь, величина интервала зависит от цели и задач исследования.

Число групп в сгруппированном вариационном ряду определяют в зависимости от числа наблюдений.При числе наблюдений от 31 до 100 рекомендуется иметь 5-6 групп, от 101 до 300 - от 6 до 8 групп, от 300 до 1000

16

наблюдений можно использовать от 10 до 15 групп. Расчет интервала (i) проводится по формеле: $i = \frac{Vmax-Vmin}{Vmax}$ 

Vmax - максимальное значение варианты,

Vmin - минимальное значение варианты.

Расчет средней взвешенной в сгруппированном ряду (или интервальном ряду требует определения середины интервала, которую вычисляют как полусуммукрайных значений группы. (табл. 3). Расчет средней величины производят по формуле: М  $=\frac{\sum V_1 * p}{n} = \frac{37469}{212} = 176,7$ см.(табл. 6).

### Таблица 6

Определение среднего роста студентов-мужчин 20-22 лет (Расчет взвешенной средней арифметическойв сгруппированном ряду)

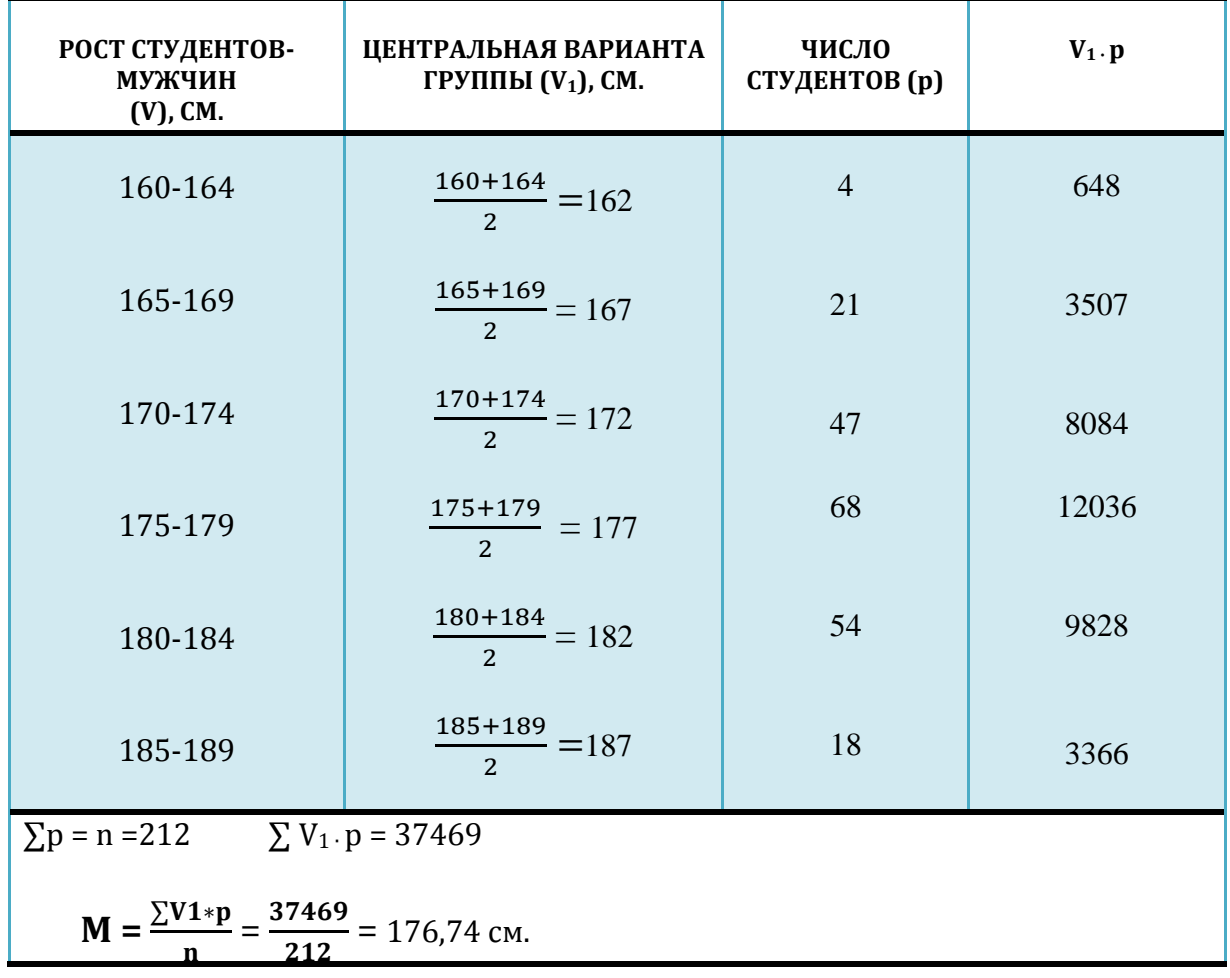

В случаях, когда варианты представлены большими числами (например, масса тела новорожденных в граммах) и имеется число наблюдений, выраженное сотнями ИЛИ тысячами случаев, взвешенная средняя арифметическая может быть вычислена по способу моментов (табл. 7) по формуле:

$$
M = A + \frac{\sum ap}{n} \cdot i
$$

гдеА - условно взятая средняя величина (чаще всего в качестве условной средней берется Мо);

 $\sum$  - знак суммы;

 $\alpha$  – отклонение каждой варианты в интервалах от условной средней =  $\frac{V-A}{i}$ ; р - частота (число раз, с которым встречается одна и та же варианта признака).  $\alpha$ р – произведение отклонения  $(\alpha)$  на частоту (р);

n - число наблюдений, т.е. сумма всех частот или общее число всех вариант  $(\Sigma p)$ .

 $i$  – величина интервала =  $\frac{Vmax-Vmin}{Vmax}$  (Vmax – максимальное значение варианты, Vmin - минимальное значение варианты).

Таким образом, средняя взвешенная вычисленная по способу моментов, составила 176,74 см., что практический совпало с расчетами средней обычным методом - 176,7 см.. Однако при вычислений средней по способу моментов используют простые цифры, вычисление менее громоздки, что значительно облегчает и ускоряет расчеты.

Средняя арифметическая (средняя взвешенная) имеет ряд свойств, которые используют в некоторых случаях для упрощения расчета средней и получения ориентировочной величины.

- 1. Средняя арифметическая занимает срединное положение в строго симметричном вариационном ряду  $(M = M_0 = M_e)$ .
- 2. Средняя арифметическая имеет абстрактный характер и является обобщающей величиной, выявляющей закономерность.

3. Алгебраическая сумма отклонений всех вариант от средней равна нулю:  $\sum$  (V - M) = 0. На этом свойстве основан расчет средней по способу моментов.

#### Таблица 7

## Определение среднего роста студентов-мужчин 20-22 лет (Методика расчета средней арифметической величины по способу MOMEHTOB,  $i = 5$ )

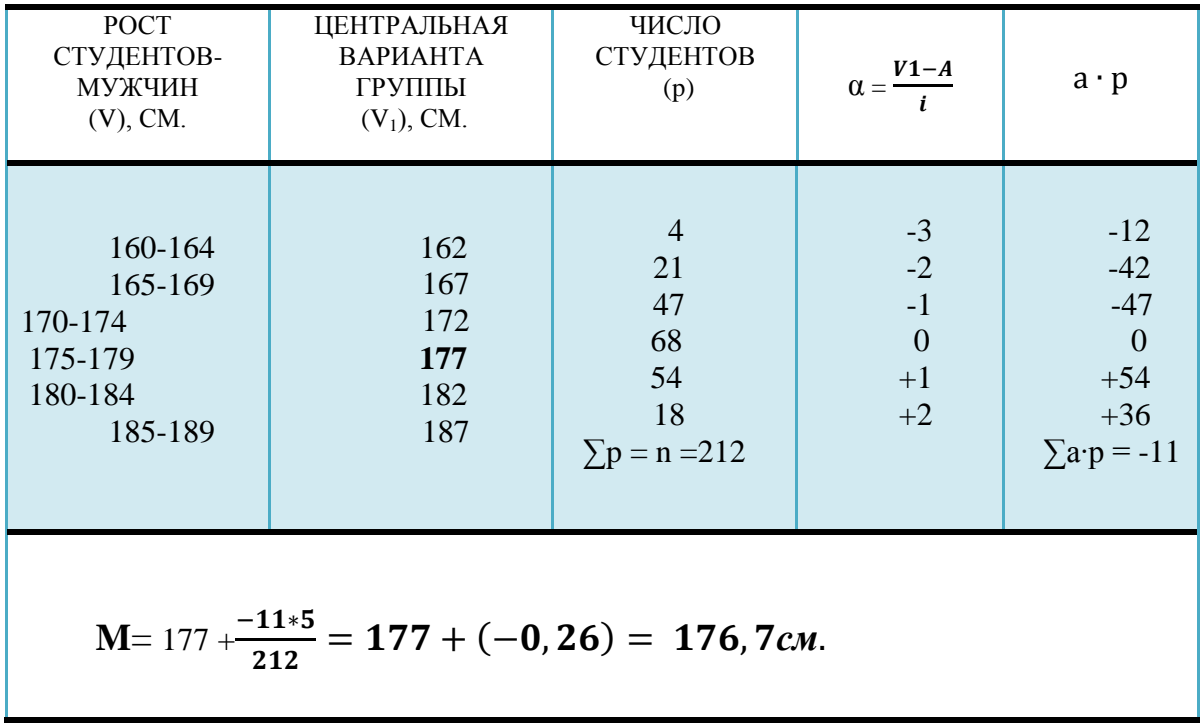

## 1.6. Характеристика разнообразия признаков в статистической совокупности

Среднее арифметическое обычно рассчитывается для получения стандартов, норм, эталонов, например стандартов физического развития, лабораторных стандартов, физиологических норм, норм нагрузки и т. п.

В связи с развитием новых методов и форм управления здравоохранением, разработкой автоматизированных систем управления, мониторинга здоровья рассчитываются стандарты ДЛЯ МНОГИХ статистических показателей деятельности учреждений и служб здравоохранения. Порой приходится обобщать совокупность случаев, в которых варианты представляют собой отклонения фактических величин от их средних уровней. В этих случаях определяется критерий разнообразия (вариабельности, колеблемости, рассеяния) признака в статистической совокупности. Чем ближе по значению друг к другу отдельные варианты, тем меньше колеблемость (рассеяние), тем типичнее средняя величина. Одинаковые по размеру средние величины могут быть получены из вариационных рядов с разной степенью колеблемости (разнообразия) признака. При исследовании разнообразия изучаемого признака (его колеблемости или вариации) в статистике применяются следующие характеристики:

 $\bullet$ лимит (Lim) – это крайние значения вариант в вариационном ряду:

$$
Lim = V_{max} \div V_{min};
$$

•амплитуда (Amp) или размах, - это разность между крайними вариантами:

$$
Amp = V_{max.} - V_{min.};
$$

• среднеквадратическое отклонение (сигма):  $\sigma$ ;

• коэффициент вариации: СV.

Лимит и амплитуда характеризуют разнообразие изучаемого признака только по двум крайним вариантам без учета распределения вариант между ними, игнорируя внутреннюю структуру статистической совокупности. Эта характеристика является неточной и применяется только для быстрой, ориентировочной оценки.

Наиболее полную характеристику разнообразия признака в статистической совокупности дает среднеквадратическое отклонение, которое ликвидирует первого способа оценки и делает характеристику колеблемости более рельефной, выпуклой.

Существует два способа расчета среднеквадратического отклонения: непосредственный (среднеарифметический) и способ моментов.

непосредственном (среднеарифметическом) способе При расчеты производятся по формулам:

а) для простого вариационного ряда ( $p = 1$ ), при небольшом числе наблюдений ( $n \leq 30$ ):

$$
\sigma = \sqrt{\frac{\sum d^2}{n-1}},
$$

где d (deviation) – это разность между каждой вариантой ряда, и средней арифметической (истинное отклонение вариант от истинной средней):  $d = V-M$ .

Алгебраическая сумма положительных и отрицательных отклонений от средней всегда равна нулю.

б) для взвешенного вариационного ряда, при небольшом числе наблюдений (n<30):

$$
\sigma = \sqrt{\frac{\sum d^2 p}{n-1}};
$$

в) для взвешенного вариационного ряда, при большом числе наблюдений:  $(n>30)$ :

$$
\sigma = \sqrt{\frac{\sum d^2 p}{n}}.
$$

Таким образом, вычисление среднеквадратического отклонения необходимо произвести шесть последовательных действий:

1) определить отклонения вариант от средней:  $d = V - M$ ;

2) возвести отклонения в квадрат:  $d^2$ :

3) перемножить квадраты отклонений и частоты:  $d^2p$ ;

4) суммировать произведения квадратов отклонений и частот:  $\sum d^2 p$ ;

5) разделить эту сумму на число наблюдений:  $\frac{\sum d^2 p}{n}$ ;

6) извлечь из частного квадратный корень:  $\sigma = \sqrt{\frac{\sum d^2 p}{n}}$ ;

В окончательном виде формула среднеквадратического отклонения будет

*umemb sud*: 
$$
\sigma = \sqrt{\frac{\sum d^2 P}{n}}
$$

Аналогичным образом проводятся вычисления среднеквадратического отклонения и по данным сгруппированного ряда.

Вычисления средних величин и средних квадратических отклонений на практике обычно производится более быстрыми, упращенными способами. Один из них - способ отсчета от условной средней, способ моментов, - основан на том положении, что сумма отклонений всех вариант вариационного ряда от средней равна нулю. Поэтому если мы примем за условную среднюю варианту, не равную средней, то сумма отклонений от нее не будет равна нулю и составит какое-то число с положительным или отрицательным знаком. Это величина и используется для получения поправки к избранной условной средней при арифметической вычислении средней рассматриваемым упрощенным способом. В качестве условной средней (А) удобнее всего взять варианту, имеющую наибольшую частоту или находящуюся в середине вариационного ряда. При определении среднего квадратического отклонения по способу моментов используется следующая формула:

$$
\sigma = i \sqrt{\frac{\sum \alpha_i^2 * p}{n} - (\frac{\sum a_i * p}{n})^2}.
$$

где  $\alpha_i$  - условное отклонение вариант от условной средней:  $\alpha_i = V_1 - A$ . При этом:  $\frac{\sum a_i p}{n}$  – момент первой степени;

 $\frac{\sum a_i^2 p}{n}$  – момент второй степени.

В целом, для получения среднеквадратического отклонения из данных сгруппированного вариационного ряда по способу моментов необходимо последовательно выполнить следующие действия:

1) определить число наблюдений в ряду (n) и величину интервала (i);

2) определить отклонения от условной средней в единицах интервалов  $(\alpha_i);$ 

- 3) перемножить отклонения на соответствующие частоты  $(\alpha_i p)$ ;
- 4) суммировать произведения с учетом алгебраических знаков ( $\sum \alpha_i p$ );
- 5) разделить сумму на число наблюдений, получая первый момент:

$$
\frac{\sum a_i p}{n};
$$

6) перемножить первый момент на величину интервала:

$$
\frac{\sum \alpha_i p}{n} * i;
$$

- 7) возвести отклонения от условной средней в единицах интервалов в квадрат  $(\alpha_i^2)$ ;
- 8) перемножить квадраты отклонений на соответствующие частоты  $(\alpha_i^2 p)$ ;
- 9) суммировать произведения ( $\sum \alpha_i^2 p$ );
- 10) разделить сумму на число наблюдений, получая второй момент: $\frac{\sum a_i^2 p}{n}$  $\frac{a_i p}{n}$ ;
- 11) возвести в квадрат первый момент:  $\left(\frac{\sum a_i p_i}{n}\right)$  $\frac{a_i p}{n}$ )<sup>2</sup>;
- 12) вычесть из второго момента квадрат первого момента:  $\frac{\sum a_i^2 p}{n}$  $\frac{a_i^2 p}{n}$  -  $\left(\frac{\sum \alpha_i p}{n}\right)$  $\frac{u_l p}{n}$ 2 ;
- 13) извлечь из разности квадратный корень и, умножив результат на величину интервала, получить среднеквадратическое отклонение:

$$
\sigma = i \sqrt{\frac{\sum \alpha_i^2 * p}{n} - (\frac{\sum a_i * p}{n})^2}.
$$

Этот принцип расчета положен в основу получения дисперсии(среднего квадрата отклонения) определяющей степень однородности статистической совокупности. Дисперсия бывает простая и взвешенная. Дисперсия  $(\sigma^2)$ выражается моментом второй степени.

Простая дисперсия: $\sigma^2 = \frac{\sum d^2}{n}$  $\frac{a}{n}$ ; Взвешенная дисперсия:  $\sigma^2 = \frac{\sum d^2 p}{n}$  $\frac{i}{n}$ ;

Среднеквадратическое отклонение находит разнообразное применение в практике врача. В симметричном вариационном ряду:

- в пределах (в интервале) М  $\pm$  1 о должно находиться 68,37 % всех вариант;

- в пределах  $M \pm 2\sigma$  -95,5 % всех вариант;

- в пределах  $M \pm 3\sigma - 99.7$  % всех вариант.

В последнем случае определяется самая высокая степень оценки колеблемости данных. Если 95 % всех вариант находится в пределах  $M \pm 2\sigma$ , то средняя арифметическая является типичной (увеличивать число случаев не следует).

Правило трех сигм используется также для оценки единичной варианты. Если единичная варианта лежит в пределах:

 $M \pm 1\sigma$  – это норма (нормальный рост, масса тела и др.);

 $M \pm 2\sigma$  – рост или масса выше или ниже среднего (субнорма);

 $M \pm 3\sigma$  – высокий или низкий рост, масса тела (субпатология).

Разновидностью этого приема оценки единичных вариант является вычисление так называемого нормированного отклонения:t(доверительный коэффициент)  $=\frac{V-M}{r}$  $\frac{-\mu}{\sigma}$ , которое позволяет определить, находится ли отклонение варианты от средней в пределах одной, двух или трех сигм, а также направленность (знак) этого отклонения, т.е. сколько сигм составляет отклонение индивидуального признака от средней арифметической:

#### **1.7. Коэффициент вариации**

*Вариация —* различие значений какого-либо [признака](http://ru.wikipedia.org/wiki/%D0%9F%D1%80%D0%B8%D0%B7%D0%BD%D0%B0%D0%BA) у разных единиц [совокупности](http://ru.wikipedia.org/wiki/%D0%93%D0%B5%D0%BD%D0%B5%D1%80%D0%B0%D0%BB%D1%8C%D0%BD%D0%B0%D1%8F_%D1%81%D0%BE%D0%B2%D0%BE%D0%BA%D1%83%D0%BF%D0%BD%D0%BE%D1%81%D1%82%D1%8C) за один и тот же промежуток времени.

[Причиной](http://ru.wikipedia.org/wiki/%D0%9F%D1%80%D0%B8%D1%87%D0%B8%D0%BD%D0%B0) возникновения вариации являются различные условия существования разных единиц совокупности. Вариация — необходимое условие существования и развития массовых явлений.Определение вариации необходимо при организации [выборочного](http://ru.wikipedia.org/wiki/%D0%92%D1%8B%D0%B1%D0%BE%D1%80%D0%BA%D0%B0) наблюдения, [статистическом](http://ru.wikipedia.org/wiki/%D0%A1%D1%82%D0%B0%D1%82%D0%B8%D1%81%D1%82%D0%B8%D1%87%D0%B5%D1%81%D0%BA%D0%BE%D0%B5_%D0%BC%D0%BE%D0%B4%D0%B5%D0%BB%D0%B8%D1%80%D0%BE%D0%B2%D0%B0%D0%BD%D0%B8%D0%B5)  [моделировании](http://ru.wikipedia.org/wiki/%D0%A1%D1%82%D0%B0%D1%82%D0%B8%D1%81%D1%82%D0%B8%D1%87%D0%B5%D1%81%D0%BA%D0%BE%D0%B5_%D0%BC%D0%BE%D0%B4%D0%B5%D0%BB%D0%B8%D1%80%D0%BE%D0%B2%D0%B0%D0%BD%D0%B8%D0%B5) и планировании [экспертных опросов.](http://ru.wikipedia.org/wiki/%D0%AD%D0%BA%D1%81%D0%BF%D0%B5%D1%80%D1%82%D0%BD%D1%8B%D0%B9_%D0%BE%D0%BF%D1%80%D0%BE%D1%81) По степени вариации можно судить об однородности [совокупности,](http://ru.wikipedia.org/wiki/%D0%93%D0%B5%D0%BD%D0%B5%D1%80%D0%B0%D0%BB%D1%8C%D0%BD%D0%B0%D1%8F_%D1%81%D0%BE%D0%B2%D0%BE%D0%BA%D1%83%D0%BF%D0%BD%D0%BE%D1%81%D1%82%D1%8C) устойчивости значений признака, типичности [средней,](http://ru.wikipedia.org/wiki/%D0%A1%D1%80%D0%B5%D0%B4%D0%BD%D0%B5%D0%B5_%D0%B7%D0%BD%D0%B0%D1%87%D0%B5%D0%BD%D0%B8%D0%B5) о взаимосвязи между какими-либо признаками.

24

Коэффициент вариации (C<sub>v</sub>) определяет изменчивость вариационного ряда в процентах и дает возможность судить о качественной однородности изучаемой совокупности.

Коэффициент вариации является относительной мерой разнообразия, так как исчисляется как процентное отношение среднеквадратического отклонения (o) к средней арифметической величине (M).

Формула коэффициента вариации выглядит следующим образом:

$$
C_v = \frac{\sigma}{M} * 100\%
$$

Для ориентировочной оценки степени разнообразия признака пользуются градациями коэффициента вариации. Если коэффициент следующими составляет более 20 %, то отмечают сильное разнообразие; при 20-10 % среднее, и если коэффициент менее 10 %, то считают, что разнообразие слабое.

Коэффициент вариации применяют при сравнении степени разнообразия признаков, имеющих различия в величине признаков или неодинаковую их размерность.

#### Глава 2

## **ОЦЕНКА ДОСТОВЕРНОСТИ РЕЗУЛЬТАТОВ ИССЛЕДОВАНИЯ 2.1. Достоверность. Критерии понятия достоверности.**

При изучении генеральной (сплошной) совокупности для ее количественной характеристики достаточно расчитать **M**и **σ.** Однако на практике, как правило, исследование проводят на выборочной совокупности, которая должна быть репрезентативно (достоверна) или представительна для генеральной совокупности. Репрезентативность выборочной совокупности оценивают специальными методами отбора, она означает представительность в ней всех учитываемых признаков генеральной совокупности.

Под достоверностью статистических показателей следует понимать степень их соответствия отображаемой ими действительности. Достоверными результатами считаются те, которые не искажают и правильно отражают объективную реальность.

Оценить достоверность результатов исследования означает определить, с какой вероятностью возможно перенести результаты, полученные на выборочной совокупности, на всю генеральную совокупность.

В большинстве медицинских исследований врачу приходится, как правило, иметь дело с частью изучаемого явления, а выводы по результатам такого

26

исследования переносить на все явление в целом – на генеральную совокупность.

*Таким образом оценка достоверности необходима для того, чтобы по части явления должно было бы судить о явлений в целом, о его закономерности.*

*Оценка достоверности результатов исследования предусматривает вычмсление:*

- 1) Ошибок репрезентативности (средней ошибки **m** для средних **M** или относительных **P** величин;
- 2) Доверительных границ средних **(M)** или относительных **(P)** величин;
- 3) Достоверности разности средних **(M)** или относительных **(P)** величин по критерию t.
- 4) Достоверности различия сравниваемых групп по критерию *X* **2** (хиквадрат).

## **2.2. Определение средней ошибки средней (или относительной) величины (ошибки репрезентативности) – m.**

Ошибка репрезентативности (m) является важнейшей статистической величиной, необходимой для оценки достоверности результатов исследования. Это ошибка возникает в тех случаях, когда требуется по части охарактеризовать явление в целом. Эти ошибки неизбены. Они проистекают из сущности выборочного исследования; генеральная совокупность может быть охарактеризована по выборочной совокупности только с некоторой погрешностью, измеряемой ошибкой репрезентативности.

Ошибки репрезентативности нельзя смешивать с обычным представлением об ошибках: методических, точности измерения, арифметических и др.

*По величине ошибки репрезентативности определяют, насколько результаты, полученные при выборочном наблюдении, отличаются от результатов, которые могли бы быть получены при проведении сплошного исследования всех без исключения элементов генеральной совокупности .*

Ошибки репрезентативности можно свести к достаточно малой величине, т.е. к величине допустимой погрешности. Делается это путем привлечения в выборку достаточного количества наблюдений (n).

Каждая средняя величина - М(средняя длительность лечения, средний рост, средняя масса тела, средний уровень белка крови и др.), а также каждая относительная величина - Р(уровень летальности, заболеваемости, и др.) должны быть представлены со своей средней ошибкой - т. Так, средняя арифметическая величина выборочной совокупности (M) имеет ошибку репрезентативности. которая называется средней ошибкой средней арифметической (m<sub>M</sub>) и определяется по формуле:

при п> 30m<sub>M = 
$$
\frac{\sigma}{\sqrt{n}}
$$
,</sub>

при  $n < 30$ 

где ты— ошибка средней величины;

 $m_M = \frac{\sigma}{\sqrt{n-1}}$ 

о - среднее квадратическое отклонение;

n - число наблюдений.

формулы следует, что величина средней ошибки средней Из данной арифметической прямо пропорциональна степени разнообразия признака и обратно пропорциональна степени корню квадратному из числа наблюдений. Следовательно, уменьшение величины этой ошибки при определении степени разнообразия (о) возможно путем увеличения числа наблюдений.

На этом принципе основан метод определения достаточного числа наблюдений для выборочного исследования.

Относительные величины (Р), полученные при выборочном исследовании, также имеют свою ошибку репрезентативности, которая называется средней ошибкой относительной величины и обозначается тр

Лля определения средней ошибки относительной величины  $(P)$ используется следующая формула:

$$
m_P = \sqrt{\frac{P \cdot q}{n}}
$$

28

где Р - относительная величина. Если показатель выражен в процентах, то  $q = 100-P$ , если P в промиллях, то  $q = 1000-P$ , если P - в продецимиллях, то $q =$ 10000-P, и т.д.; n - число наблюдений. При числе наблюдений менее 30 в знаменатель следует взять n-1.

$$
m_P = \sqrt{\frac{P \cdot q}{n-1}}
$$

#### $2.3.$ Определение доверительных границ М и Р.

Определяя для средней арифметической или (относительной) величины два крайних значения: минимально возможное и максимально возможное. находят пределы, в которых может быть искомая величина генерального параметра. Эти пределы называют доверительными границами.

Доверительные границы средней арифметической в генеральной совокупности определяют по формуле:

$$
M_{\rm reh} = M_{\rm BH6} \pm \rm tm_{M_2}
$$

где М<sub>ген</sub> средняя величина признака в генеральной совокупности,

М<sub>иыб-</sub>средняя величина, полученная в результате исследованиявыборочной совокупности

 $m_M$ . средняя ошибка,

t - доверительный коэффициент - величина, на которую нужно умножить m для того, чтобы с определенной вероятностью безошибочного прогноза (р) получить границы колебаний средней величины в генеральной совокупности;

 $tm_{M}(\Delta)$ . доверительный интервал (или максимальная ошибка).

Доверительные границы относительной величины  $\mathbf{B}$ генеральной совокупности определяют по следующей формуле:

$$
P_{\text{refl}} = P_{\text{bbl}} \div \text{tm}_{p}
$$

гдеР<sub>ген.</sub> показатель в генеральной совокупности,

 $P_{\mu\nu\sigma}$  средняя величина, показатель, полученный в результате исследования выборочнойсовокупности,

m<sub>p</sub> средняя ошибка,

t - доверительный коэффициент,

 $tm_p= (\Delta)$  - доверительный интервал (или максимальная ошибка)/

Понятие «вероятность безошибочного прогноза» (P) – это вероятность, с которой можно утверждать, что в генеральной совокупности Mбудет находиться в пределах  $M \pm t m_M(u)$ или P–в пределах P $\pm t m_P$ ).

Если n ≤ 30 при P = 95 % и P = 99 %, критерий t находится по таблице Стьюдента (табл. 8). Если n> 30 при P = 95 %t= 2, при P = 99 % t = 3.

Для абсолютного большинства медицинских исследований степень вероятности безошибочного прогноза (P) должна быть не менее 95 %.

#### **Таблица 8**

### **Значения критерия Стьюдента (t)**

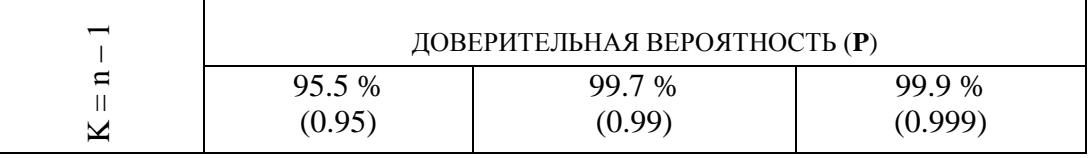

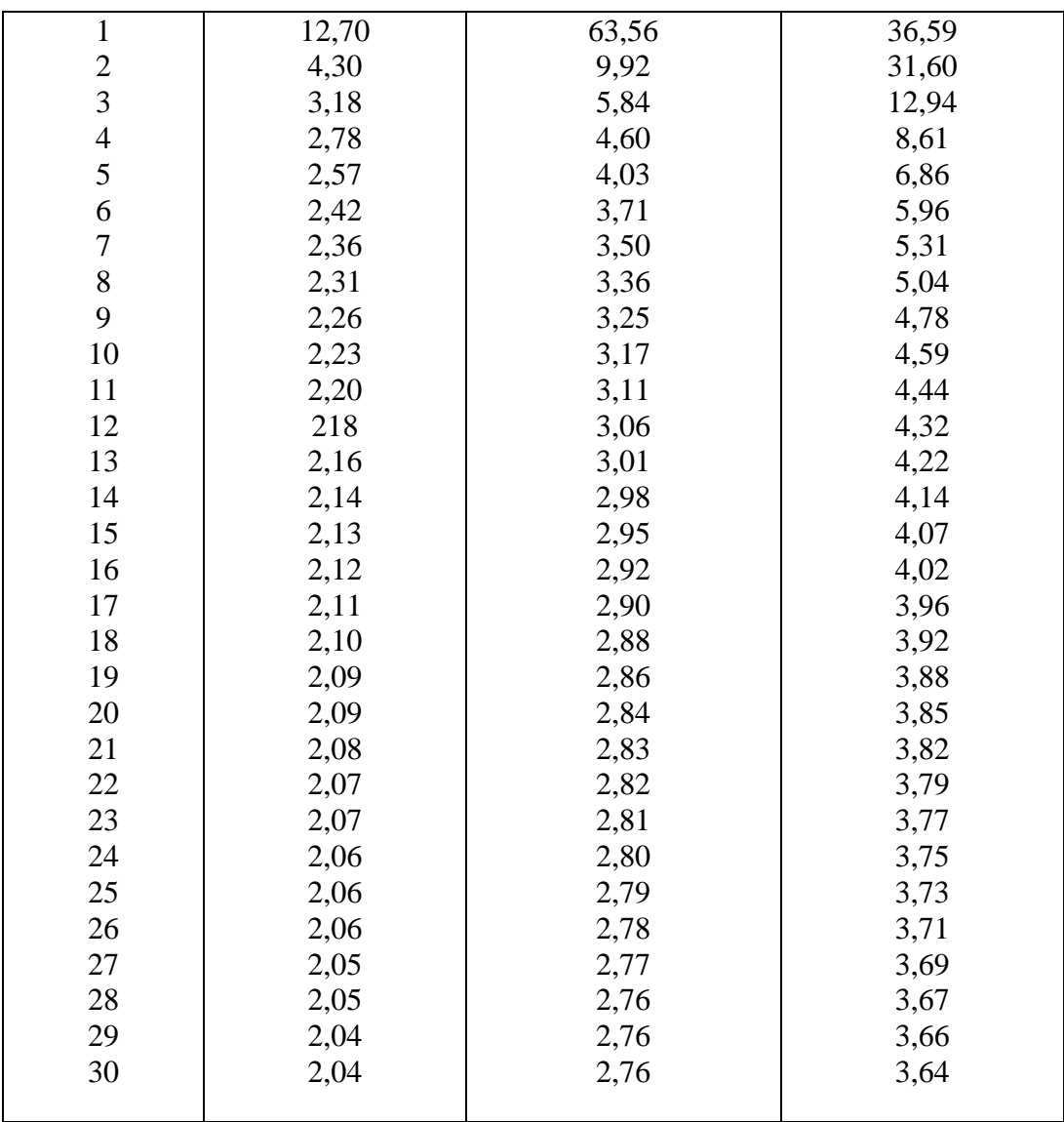

## **2.4. Определение достоверности разности средних (M) или относительных (P) величин по критерию t.**

В медицине и здравоохранении по разности параметров оценивают средние и относительные величины, полученные для разных групп населения по полу, возрасту, а также групп больных и здоровых и т.д. Во всех случаях при сопоставлении двух сравниваемых величин возникает необходимость не только определить их разность, но и оценить ее достоверность.

Достоверность разности величин, полученных при выборочных исследованиях, означает, что вывод об их различии может быть перенесен на соответствующие генеральные совокупности.

Достоверность выборочной разности измеряется доверительным критерием (критерием точности t), который рассчитывается по специальным формулам для средних и относительных величин.

Формула оценки достоверности разности сравниваемых средних величин такова:

$$
t = \frac{M_1 - M_2}{\sqrt{m_1^2 + m_2^2}},
$$

и для относительных величин:

$$
t = \frac{P_1 - P_2}{\sqrt{m_1^2 + m_2^2}} ,
$$

где  $M_1M_2$ ,  $P_1$ ,  $P_2$  – параметры, полученные при выборочных исследованиях;  $m_1$  и  $m_2$ – их средние ошибки; t – критерий точности. Разность достоверна при t≥ 2, что соответствует вероятности безошибочного прогноза, равной 95 % и более (P≥ 95 %).

Для большинства исследований, проводимых в медицине и здравоохранении, такая степень вероятности является вполне достаточной.

## **2.5. Оценка достоверности различия сравниваемых групп по критерию соответствия** *X 2* **(хи-квадрат).**

Определяя с помощью *X 2* (хи-квадрат)соответствие эмпирического распределения теоретическому оценивают достоверность различия между выборочными совокупностями.

Критерий  $X^2$  (в отличие от критерия t) применяется в тех случаях, когда нет необходимости знать величину того или иного параметра (среднюю или относительный показатель) и требуется оценить достоверность различия не только двух, но и большего числа групп. $X^2$ 

Так, критерий  $\mathcal{X}^2$ (хи-квадрат) может быть использован для ответа на следующие вопросы: существенно ли отличаются друг от друга группы вакцинированных и невакцинированных по распределению их на больных и здоровых (т. е. эффективна ли вакцина); существенно ли отличаются группы населения с разным среднедушевым доходом по распределению их на больных здоровых (т. е. влияет ли материальное обеспечение на уровень  $\mathbf{M}$ заболеваемости) и т. п.

Критерий  $\mathcal{X}^2$ (хи-квадрат) определяется по формуле:

$$
\chi^2 = \frac{\sum (\varphi - \varphi_1)^2}{\varphi_1}
$$

Где  $\varphi$  (фи) – фактические (эмпирические) данные,  $\varphi_1$ - «ожидаемые» (теоретические) данные, вычисленные на основании нулевой гипотезы ( $H_0$ ).

«Нулевая гипотеза» - это предположение о том, что в сравниваемых группах отсутствует различие в распределении частот. Например, допускается одинаковое распределение больных и здоровых в группах вакцинированных и невакцинированных.

Определение критерия соответствия  $X^2$  основано на расчете разницы между фактическими и ожидаемыми данными. Чем больше это разность (ф - $\varphi_1$ ), тем с большей вероятностью можно утверждать, что существуют различия в распределении сравниваемых выборочных совокупностей и наоборот, чем меньше разность  $(\varphi - \varphi_1)$ , тем меньше шансов на то, что сравниваемые выборочные совокупности различны между собой.

33

Приложение 1.

## **Контрольные вопросы.**

- 1. Вариационный ряд.
- 2. Характеристики вариационного ряда
- 3. Построение вариационного ряда.
- 4. В каких случаях составляется простой вариационный ряд?
- 5. Формы вариационного ряда.
- 6. В каких случаях составляется сгруппированный вариационный
- 7. Этапы построения сгруппированного вариационного ряда.
- 8. Средние величины. Определение.
- 9. Применение средних величин.
- 10. Виды средних величин.
- 11. Что такое мода (Мо) и медиана (Ме)?
- 12. Вычисление простой средней арифметической.
- 13. Вычисление средней арифметической взвешенной.
- 14. Вычисление средней арифметической по способу моментов.

15. На каком свойстве средней арифметической основан способ моментов?

- 16. Свойства средних величин.
- 17. Критерии разнообразия признака в вариационном ряду.
- 18. Коэффициент вариации.
- 19. Достоверность, понятие.
- 20. Критерии достоверности ошибки средних величин и показателей,  $\phi$ ормулы вычисления их при n $\leq$  30 и при n $>$  30.

21. Понятие о вероятности безошибочного прогноза (Р) и критерии достоверности (t).

22. Доверительные границы. Определение доверительных границ.

23. Доверительные границы средних величин и их определение при  $n \leq 30$  и при n> 30.

24. Доверительные границы относительных величин и их определение при  $n \leq 30$  и при  $n > 30$ .

25. Понятие о вероятности безошибочного прогноза (P) и критерии достоверности (t).

26. Определение достоверности разности средних (М) или относительных (P) величин по критерию t.

27. Оценка достоверности различия сравниваемых групп по критерию соответствия  $\mathcal{X}^2$  (хи-квадрат).

Приложение 2.

### **Вопросы тестового контроля**

### **001. В отличие от статистических коэффициентов средние величины применяются для изучения**

- а) вероятных признаков, которые могут быть или не быть
	- **б)** постоянных признаков, присущих всем единицам наблюдения

### **002. Основное достоинство средних величин**

а) объективность, так как верно характеризуют свойство однородной совокупности

- **б)** типичность, так как указывают на характерную особенность данной совокупности
- в) абстрактность, так как отражают общее свойство данной совокупности
- г) конкретность, так как отражают признак, присущий данной совокупности

### **003. Модой называется варианта**

- **а)** с наибольшей частотой
- б) с наименьшей частотой
- в) расположенная в центре ряда

## **004. Медианой называется варианта**

- а) с наибольшей частотой
- б) с наименьшей частотой
- **в)**расположенная в центре ряда

## **005. Наиболее целесообразной формулой вычисления средней величины при малом числе наблюдений является**

**a)** 
$$
M = \frac{\Sigma V}{n}
$$
  
\n**b)**  $M = \frac{\Sigma V p}{n}$   
\n**c)**  $M = A + i \frac{\Sigma ap}{n}$ 

## **006. С увеличением объема наблюдения ошибка репрезентативности**

- а) увеличится
- б) останется без изменений
- **в)** уменьшится

## **007. Для вычисления ошибки для средних величин при малой выборке используют формулу**

a) 
$$
m = \frac{\sigma}{\sqrt{n}}
$$
  
\n5)  $m = \sqrt{\frac{p \cdot q}{n}}$   
\n**B**)  $m = \frac{\sigma}{\sqrt{n-1}}$   
\n $\Gamma$ )  $m = \sqrt{\frac{p \cdot q}{(n-1)}}$ 

008. **Для вычисления ошибки для средних величин при большой выборке**

**используют формулу**

**a**) 
$$
m = \frac{\sigma}{\sqrt{n}}
$$
  
\n**6**)  $m = \sqrt{\frac{p \cdot q}{n}}$   
\n**B**)  $m = \frac{\sigma}{\sqrt{n-1}}$   
\n**r**)  $m = \sqrt{\frac{p \cdot q}{(n-1)}}$ 

**009. Для вычисления ошибки для относительных величин используют формулу**

a) 
$$
m = \frac{\sigma}{\sqrt{n}}
$$
  
\n**6**)  $m = \sqrt{\frac{p \cdot q}{n}}$   
\nB)  $m = \frac{\sigma}{\sqrt{n-1}}$   
\nC)  $m = \sqrt{\frac{p \cdot q}{(n-1)}}$ 

010. Достоверность разности средних величин определяют по формуле **a)**  $(M_1 - M_2)$ 

**a**)
$$
t = \frac{(m_1 - m_2)}{\sqrt{m_1^2 + m_2^2}}
$$
  
\n**6**) $t = \frac{(P_1 - P_2)}{\sqrt{m_1^2 + m_2^2}}$ 

011. Достоверность разности относительных величин определяют по формуле

a) 
$$
t = \frac{(M_1 - M_2)}{\sqrt{m_1^2 + m_2^2}}
$$
  
\n**6**)  $t = \frac{(P_1 - P_2)}{\sqrt{m_1^2 + m_2^2}}$ 

012. Критериями разнообразия признака являются

- а) лимит
- б) амплитуда
- в) среднее квадратичное отклонение
- г) коэффициент вариации
- д) все перечисленное верно
- 013. Размер ошибки средней арифметической величины зависит от:
	- а) типа вариационного ряда
	- б) числа наблюдений
	- в) способа расчета средней величины
	- г) разнообразия изучаемого признака
- 014. Для медико-социальных статистических исследований минимальной достаточной является вероятность безошибочного прогноза:
	- a) 90  $\%$
	- $6)95%$
	- $B)$  99 %

015. При оценке достоверности разности полученных результатов исследования разность является достоверной (существенной), если при n> 30 величина tpaвна:

- a)  $1,0$
- $6) 1,5$
- $B) 2,0$
- г) 3 и более

Приложение 3.

### ОБРАЗЕЦ ВЫПОЛНЕНИЯ ТИПОВОГО ЗАДАНИЯ

## Задание 1.

## СОСТАВЛЕНИЕ ПРОСТОГО ВАРИАЦИОННОГО РЯДА И ВЫЧИСЛЕНИЕ ПРОСТОЙ СРЕДНЕЙ АРИФМЕТИЧЕСКОЙ (М) ПРИ МАЛОМ ЧИСЛЕ НАБЛЮДЕНИЙ.

### Залача 1

*Условие задачи:* результаты измерения частоты дыхания (число дыхательных движений в минуту) у 8 мужчин в возрасте 35 лет: 20, 22, 18, 15, 16, 21, 24, 19.

*Задание:*на основе приведенных данных требуется: 1) составить простой вариационный ряд, 2) вычислить простую среднюю арифметическую **(M).**

#### **Решение**

Поскольку в данном случае n< 30, а каждая варианта встречается один раз, строим простой вариационный ряд, располагая варианты в ранговом порядке (в порядке возрастания или убывания) (табл. 1):

Таблица 1

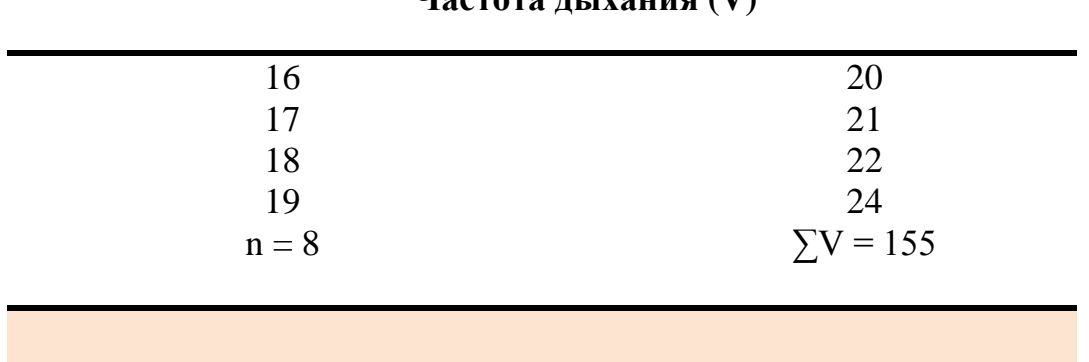

**Частота дыхания (V)**

Простую среднюю арифметическую определяем по формуле:

$$
M = \frac{\Sigma V}{n} = \frac{155}{8} = 19
$$
 дыхательных движений в минуту. (1)

Ответ: M = 19 дыхательных движений в минуту.

#### **Задача 2**

*Условие задачи:*результаты измерения роста 10 мальчиков в возрасте 2 лет (в см.): 90, 92, 95, 91, 93, 96, 94, 98, 89, 97.

*Задание:н*а основе приведенных данных требуется: 1) составить простой вариационный ряд, 2) вычислить простую среднюю арифметическую **(M).**

#### **Решение**

Поскольку в данном случае n< 30, а каждая варианта встречается один раз, строим простой вариационный ряд, располагая варианты в ранговом порядке (в порядке возрастания или убывания) (табл. 2):

### **Таблица 2**

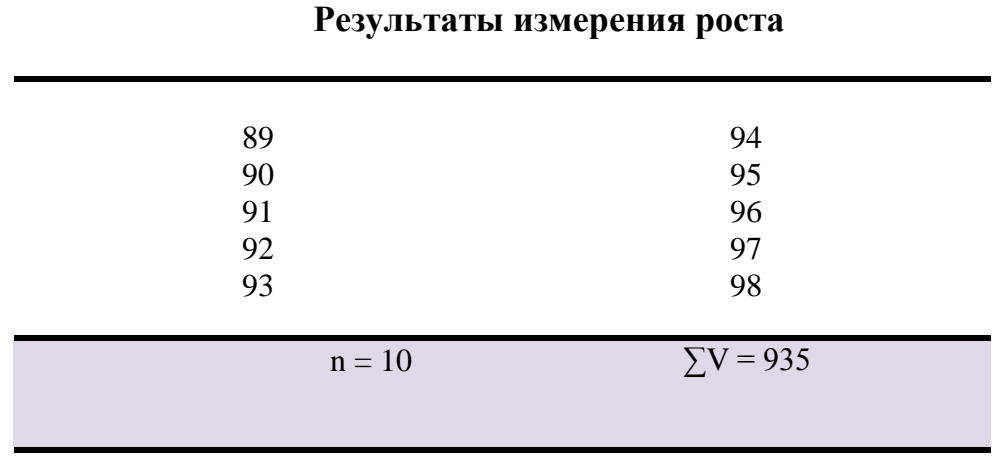

Простую среднюю арифметическую определяем по формуле:

$$
M = \frac{\Sigma V}{n} = \frac{935}{10} = 94 \text{cm}.
$$
 (2)

*Ответ:M = 94 см.*

### **Задание 2.**

## **СОСТАВЛЕНИЕ ПРОСТОГО ВАРИАЦИОННОГО РЯДА, ОПРЕДЕЛЕНИЕ МОДЫ И МЕДИАНЫ И ВЫЧИСЛЕНИЕ ВЗВЕШЕННОЙ СРЕДНЕЙ АРИФМЕТИЧЕСКОЙ (M) ПРИ БОЛЬШОМ ЧИСЛЕ НАБЛЮДЕНИЙ**

#### **Задача 1**

Условие задачи: результаты лихорадочного периода при пневмонии у 32 больных (число дней): 3, 8, 14, 14, 7, 6, 4, 12, 13, 3, 4, 5, 10, 11, 5, 10, 10, 11, 12, 8, 9, 7, 7, 8, 9, 9, 7, 8, 12, 6, 10, 9.

Задание: на основе приведенных данных требуется: 1) построить простой вариационный ряд, 2) найти моду (Мо) и медиану(Ме), 3) вычислить взвешенную среднюю арифметическую (М).

#### Решение

1. Строим простой (несгруппированный) вариационный ряд, последовательно располагая варианты порядке возрастания  $\bf{B}$  $\mathbf{c}$ соответствующими им частотами (табл. 3):

2. Находим моду (Мо): с наибольшей частотой встречается варианта. равная 8 дням, следовательно, Мо = 8. Находим порядковый номер медианы (Ме) по формуле $\frac{n}{2} = \frac{32}{3} = 16$ , следовательно, 16-я по счету варианта является медианой. В нашем примере такой вариантой является 10, т.е. Me = 10 дням. Mo = 8 дням.

3. Вычисляем взвешенную среднюю арифметическую (М) по формуле:

$$
M = \frac{\Sigma V p}{n}
$$
(3)  

$$
M = \frac{\Sigma V p}{n} = \frac{3 \times 2 + 4 \times 2 + 5 \times 2 + 6 \times 2 + 7 \times 4 + 8 \times 4 + 9 \times 4 + 10 \times 4 + 11 \times 2 + 12 \times 3 + 13 + 14 \times 2}{32} = \frac{269}{32} = 8,5 \text{ qHg.}
$$

Ответ:  $M = 8.5$  дня.

Таблица 3

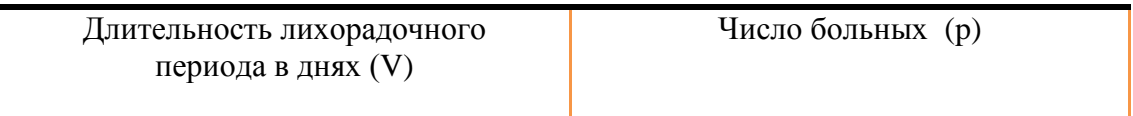

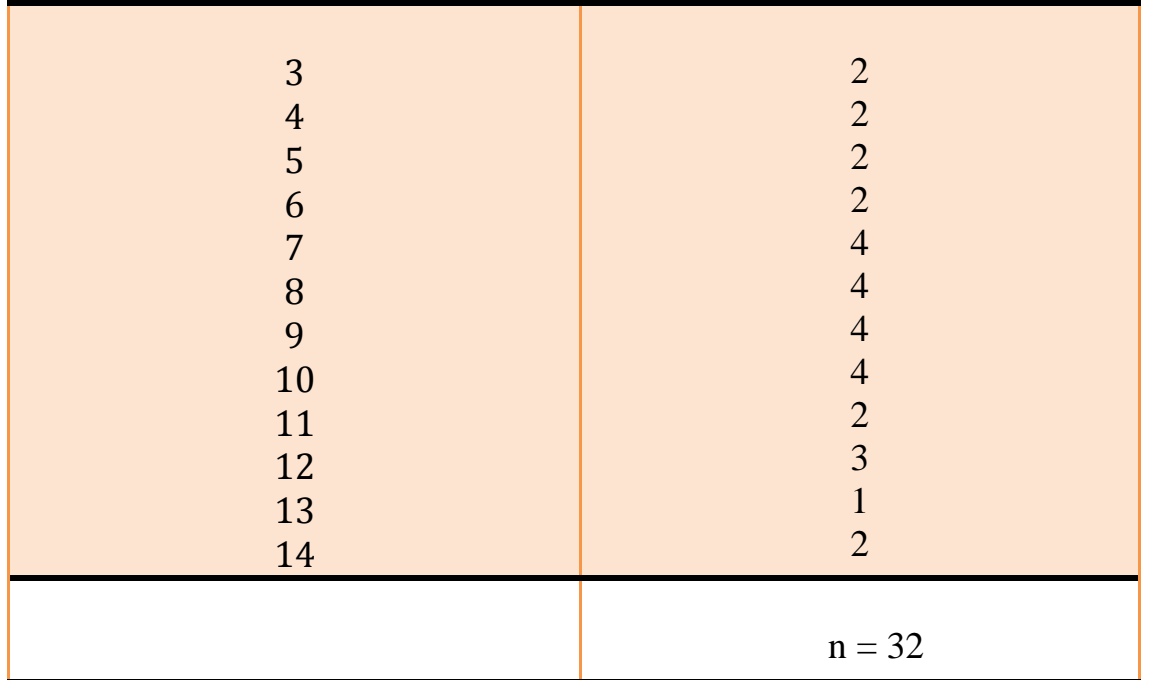

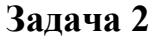

*Условие задачи:* получены следующие данные состоящих на диспансерном учете больных язвенной болезнью желудка и двенадцатиперстной кишки у 45 участковых терапевтов: 15, 16, 28, 17, 18, 19, 15, 27, 29, 21, 29, 27, 29, 22, 26, 25, 25, 25, 25, 26, 26, 22, 18, 17, 20, 21, 28, 30, 16, 15, 18, 19, 20, 20, 20, 20, 20, 21, 21, 22, 20, 22, 23, 23, 23.

*Задание:*на основе приведенных данных требуется: 1) построить простой вариационный ряд, 2) найти моду (Mo) и медиану(Me), 3) вычислить взвешенную среднюю арифметическую (M).

### **Решение**

(несгруппированный) 1. Строим простой вариационный ряд, последовательно располагая варианты  $\, {\bf B}$ порядке возрастания  $\mathbf{C}$ соответствующими им частотами (табл. 4):

Таблица 4

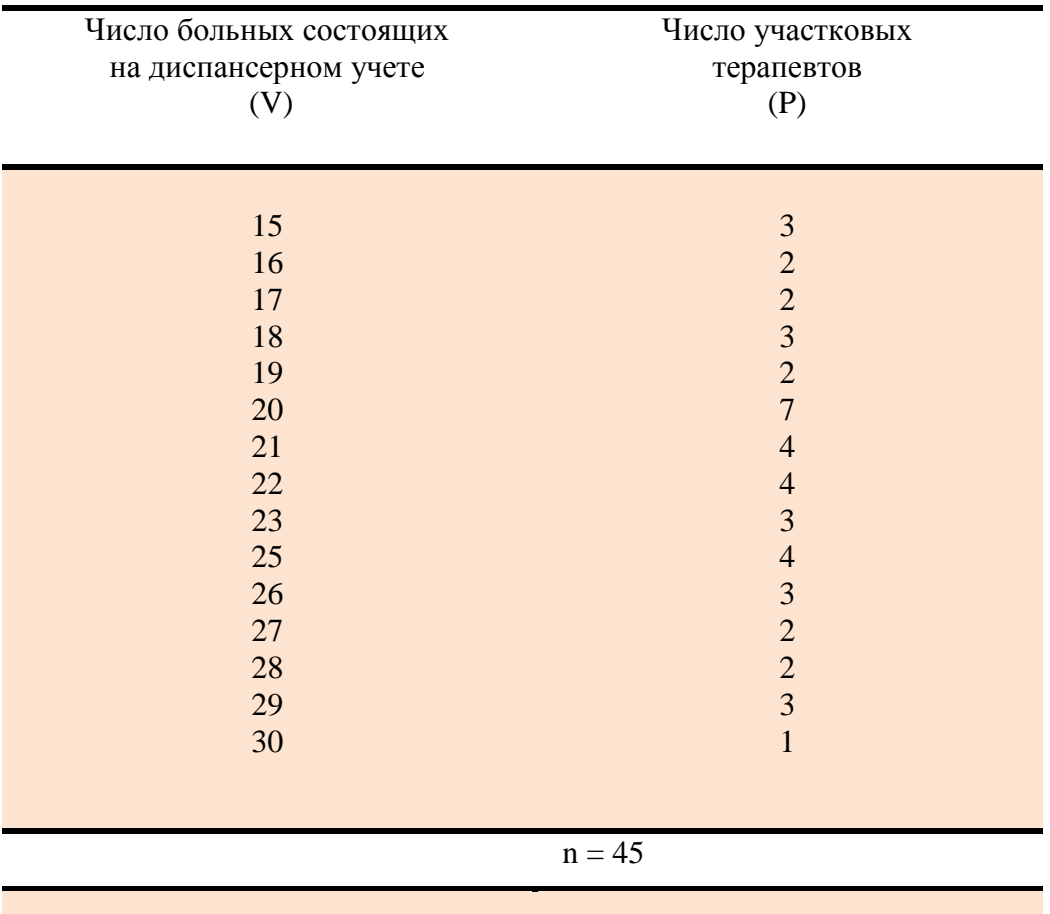

2. Находим моду (Мо): с наибольшей частотой встречается варианта, равная 20 Д/б, следовательно, Мо = 20. Находим порядковый номер медианы (Me) по формуле $\frac{n+1}{2} = \frac{45+1}{2} = 23$ , следовательно, 23-я по счету варианта является медианой. В нашем примере такой вариантой является 18, т.е, Me = 18 Д/б, Мо  $=20\frac{\pi}{6}$ .

3. Вычисляем взвешенную среднюю арифметическую (М) по формуле:

$$
M = \frac{\Sigma Vp}{n} = \frac{15 \times 3 + 16 \times 2 + 17 \times 2 + 18 \times 3 + 19 \times 2 + 20 \times 7 + 21 \times 4 + 22 \times 4 + 23 \times 3 + 25 \times 4 + 26 \times 3 + 27 \times 2 + 28 \times 2 + 29 \times 3 + 30}{45} = \frac{989}{45} = 22 \text{ }\text{LOJIbHbIX}.
$$

## ЗАДАЧАЗ

Условие задачи: получены следующие данные о длительности лечения в стационаре 45 больных пневмонией (в днях): 25, 11, 12, 13, 24, 23, 23, 24, 21, 22, 21, 23, 22, 21, 14, 14, 22, 20, 20, 15, 15, 16, 20, 20, 16, 16, 20, 17, 17, 19, 19, 19, 18, 18, 18, 18, 19, 19, 17, 17, 18, 18, 19, 26, 26.

Задание: на основе приведенных данных требуется: 1) построить простой вариационный ряд, 2) найти моду (Мо) и медиану(Ме), 3) вычислить взвешенную среднюю арифметическую (М). 4) составить сгруппированный вариационный ряд; 5) вычислить среднюю арифметическую (М) по способу моментов; 6) определить среднее квадратическое отклонение.

#### Решение

1. Строим простой (несгруппированный) вариационный ряд, последовательно располагая варианты  $\overline{B}$ порядке возрастания  $\mathbf{c}$ соответствующими им частотами (табл. 5):

2. Находим моду (Мо): с наибольшей частотой встречается варианта, равная 18 дням, следовательно, Мо = 18. Находим порядковый номер медианы (Ме) по формуле $\frac{n+1}{2} = \frac{45+1}{2} = 23$ , следовательно, 23-я по счету варианта является медианой. В нашем примере такой вариантой является 20, т.е, Me = 20 дням,  $Mo = 18$  дням.

3. Вычисляем взвешенную среднюю арифметическую (М) по формуле:

$$
M = \frac{\Sigma Vp}{n} = \frac{11 + 12 + 13 + 14 \times 2 + 15 \times 2 + 16 \times 3 + 17 \times 4 + 18 \times 6 + 19 \times 6 + 20 \times 5 + 21 \times 3 + 22 \times 3 + 23 \times 3 + 24 \times 2 + 25 + 26 \times 2}{45} = \frac{855}{45} = 19
$$

Ответ: М = .19 дней.

## Таблица 5

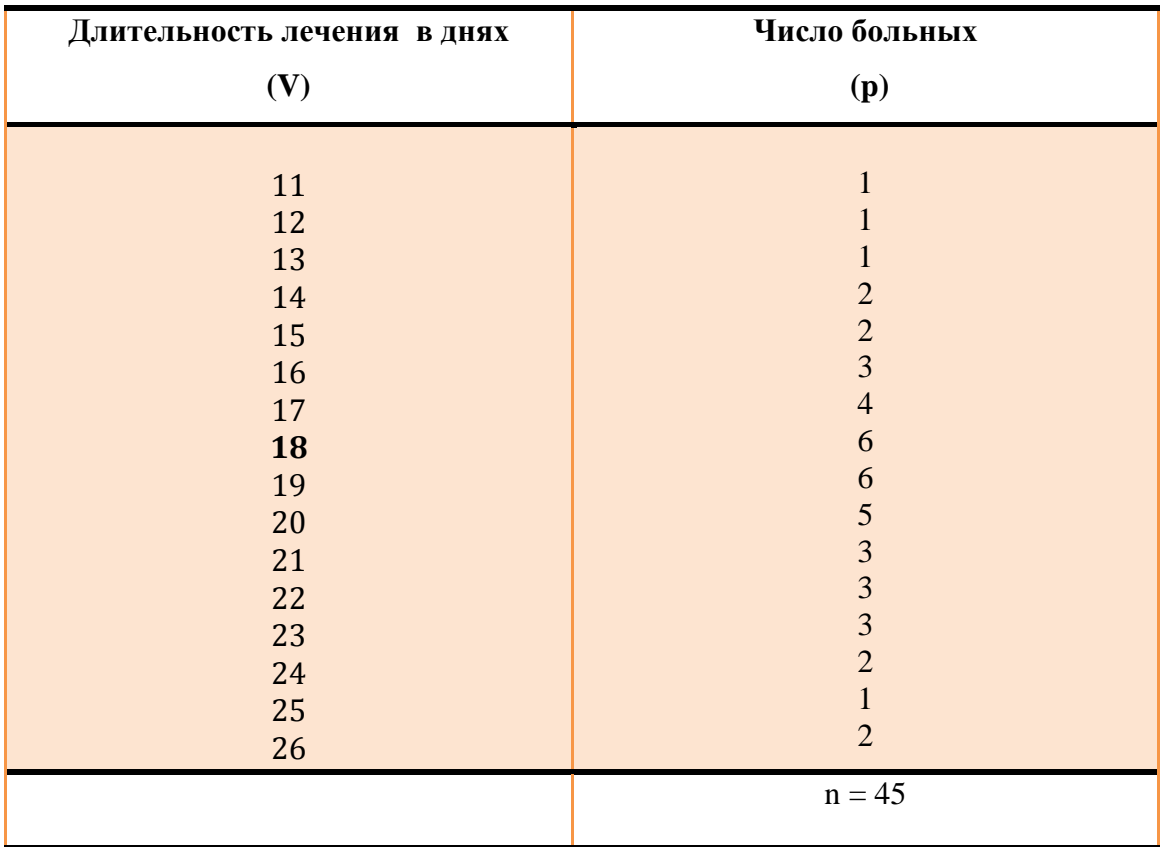

- 4. Пользуясь предыдущими данными составляем сгруппированный вариационный ряд (табл. 6);
	- 1) определяем размах ряда вычитанием минимальной варианты из максимальной,  $V_{max} - V_{min}$
	- 2) определяем число групп (поскольку n = 45, число групп берем равным 6 – (табл. 6);
	- 3) находим интервал ( i ) по формуле:

$$
i = \frac{V_{\text{max}} - V_{\text{min}}}{V_{\text{4HCI} \cap V_{\text{N}}}} = \frac{26 - 11}{6} = \frac{15}{6} = 2,5 \approx 3;
$$
 (4)

4) начиная с минимальной варианты, строят вариационный ряд. Границы интервалов должны быть четкие, исключающие попадание одной и той же варианты в разные группы.

| Длительность лечения<br><b>в днях</b> (V) | Середина группы<br>вариант | Число больных<br>(p) |
|-------------------------------------------|----------------------------|----------------------|
|                                           |                            |                      |
| $11 - 13$                                 | 12                         | 3                    |
| $14 - 16$                                 | 15                         | 7                    |
| $17-19$                                   | 18                         | 16                   |
| $20 - 22$                                 | 21                         | 11                   |
| $23 - 25$                                 | 24                         | 6                    |
| $26 - 28$                                 | 27                         | $\overline{2}$       |
|                                           |                            | $n = 45$             |

Таблица 6

5) определяем границы и середину каждой группы: например, первая группа вариант при i = 3 будет 11-13 дней, середина группы – 12 дней, следующая – 14-16 дней, середина 15 дней и т.д.;

6) распределяем изучаемую совокупность по группам, указывая им соответствующие частоты (p);

5. Вычисляем среднюю арифметическую (M) по способу моментов по формуле;

$$
M = A + \frac{\sum ap}{n} \cdot i;
$$
 (5)

Порядок вычисления представлен в таблице 7 (за условную среднюю принимаем  $Mo = 18$  дням, $i = 3$ ).

Подставляем полученные значения в формулу:

$$
M = A + \frac{\sum ap}{n} \cdot i = 18 + \frac{3 \times 16}{45} = 18 + \frac{48}{45} = 18 + 1, 1 = 19, 1
$$
дня.

**Ответ:** M = 19,1 дня.*(средняя взвешенная вычисленная по способу моментов (19,1 дня), совпало с расчетами средней обычным методом (19 дней).* 

5. Среднее квадратическое отклонение ( $\sigma$ ) в данном случае определяем по способу моментов по формуле (пользуемся предыдущими данными)

$$
\sigma = i \sqrt{\frac{\sum \alpha_i^2 * p}{n} - (\frac{\sum \alpha_i * p}{n})^2}.
$$
 (6)

Таблица 7

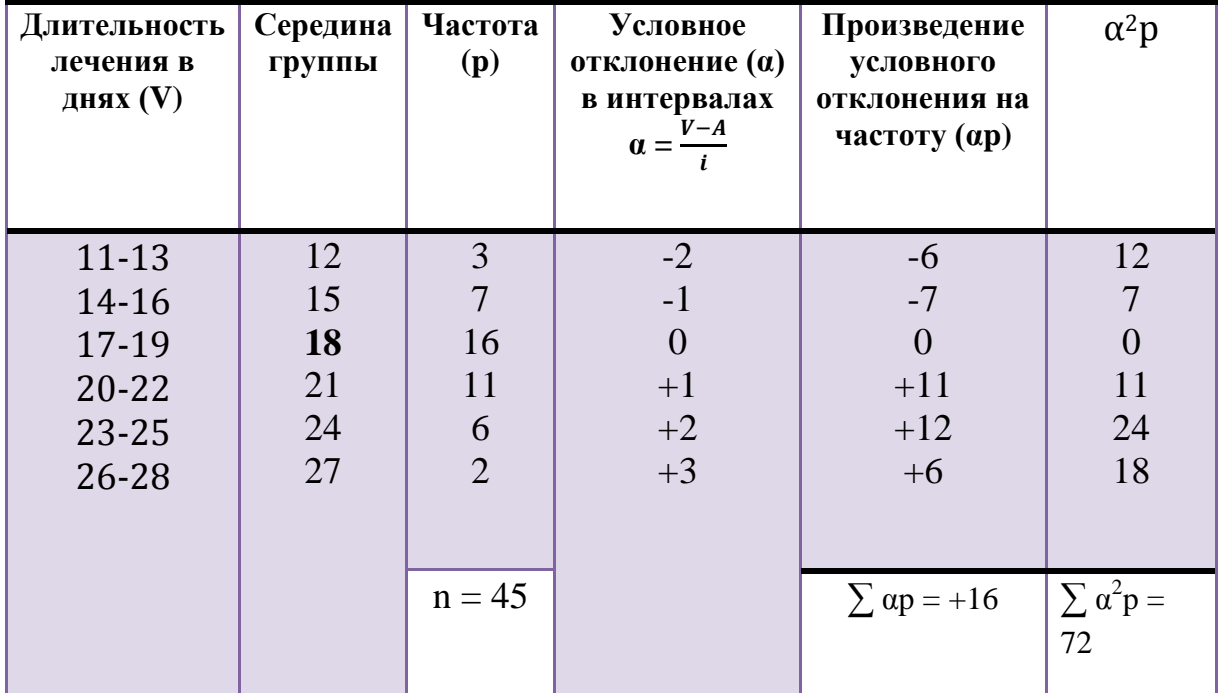

При этом первый момент средней нам известен (формула 5), он равен 1,1,

$$
(\frac{\sum a_i * p}{n} * i)^2 = (1,1)^2 = 1,21.
$$

средней  $\left(\frac{\sum \alpha_i^2 * p}{n}\right)^2$  необходимо Для определение второго момента заполнить построчно графу  $\alpha^2$ рв табл. 7; $\sum \alpha^2 p = 72$ .

Получаем, что  $\frac{\sum \alpha_i^2 * p_i}{n}$ <sup>2</sup> =  $\frac{72}{45} * 3^2 = 1,6 * 9 = 14,4$ , подставляем полученные данные в формулу (6) и получаемо =  $\sqrt{14,4 - 1,2} = \sqrt{13,2} = 3,63$  дня.

Ответ:  $\sigma$  = 3,63 дня.

### Задание 3

## **ОПРЕДЕЛЕНИЕ ОШИБКИ (mM) И ДОВЕРИТЕЛЬНЫХ ГРАНИЦ СРЕДНЕЙ ПРИ МАЛОМ ЧИСЛЕ НАБЛЮДЕНИЙ**

#### **Задача 1**

*Условие задачи:* результаты измерения частоты дыхания (число дыхательных движений в минуту) у 8 мужчин в возрасте 35 лет: 20, 22, 18, 15, 16, 21, 24, 19.

*Задание:* на основе приведенных данных требуется: 1) составить простой вариационный ряд, 2) вычислитьпростую среднюю арифметическую (M), 3) определить среднееквадратическое отклонение ( $\sigma$ ), 4) вычислить ошибку (m<sub>M</sub>), 6) определить доверительные границы средней (М) при  $P = 95 \%$  и  $P = 99 \%$ .

#### **Решение**

1. Поскольку в данном случае n< 30, а каждая варианта встречается один раз, строим простой вариационный ряд, располагая варианты в ранговом порядке (в порядке возрастания или убывания) (табл. 1):

Таблица 1

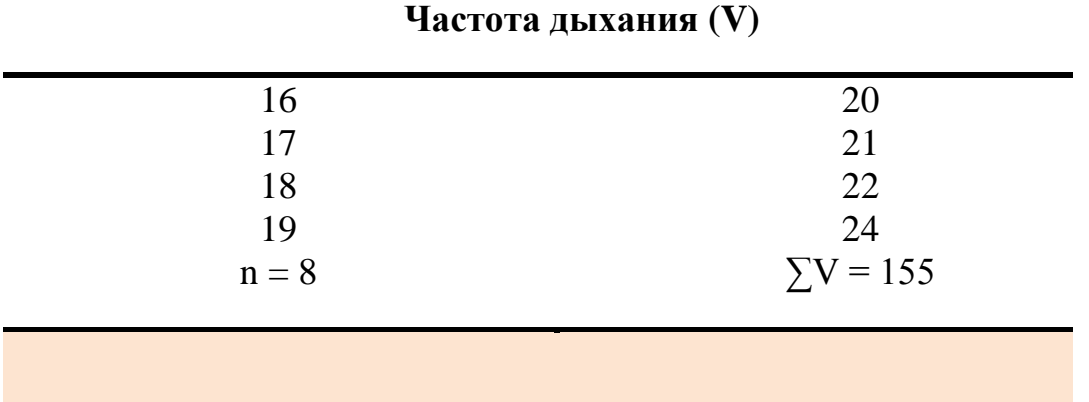

2. Простую среднюю арифметическую определяем по формуле:

49

$$
M = \frac{\Sigma V}{n} = \frac{155}{8} = 19
$$
 дыхательных движений в минуту. (1)

Ответ: M = 19 дыхательных движений в минуту.

3. Среднее квадратическое отклонение (σ) при n≤ 30 определяем по формуле:

$$
\sigma = \sqrt{\frac{\Sigma d^2}{n-1}}, \qquad \text{rge } d = V - M,
$$

определяем σ (табл. 2):

 **Таблица 2** 

## **Частота дыхания (V)**

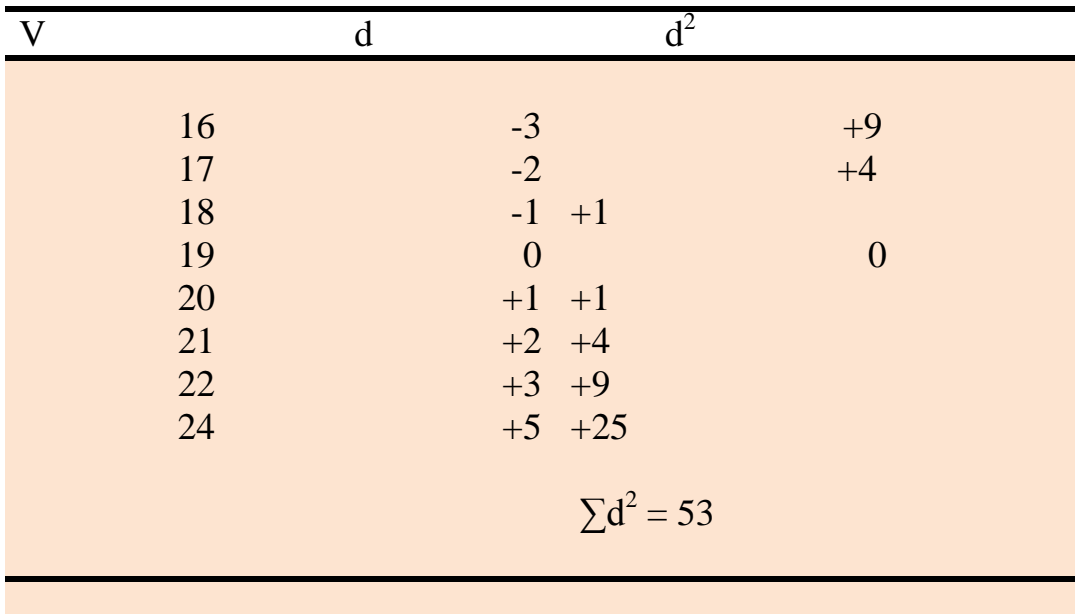

Заносим данные таблицы в формулу:

$$
\sigma = \sqrt{\frac{\Sigma d^2}{n-1}} = \sqrt{\frac{53}{8-1}} = \sqrt{\frac{53}{7}} = 2.8
$$
 ДЫХ.ДВИЖ. В МИН.

4. Ошибка средней определяется по следующей формуле:

$$
m_{\rm M} = \frac{\sigma}{\sqrt{n-1}} = \frac{2.8}{\sqrt{7}} = \frac{2.8}{2.6} = 1.1
$$
74.44.44.54.65.

5. Доверительный интервал (tm =  $\Delta$ ) средней величины (M) определяем путем нахождения доверительного коэффициента t по таблице Стьюдента

(табл. 8): а) при P = 95 % и при n = 8 t = 2,3; следовательно tm ( $\Delta$ ) = 2,3 ·  $1,1 = 2,5$  дых.движ. в мин.,  $M = 19 \pm 2,5$  дых. движ. в мин, т. е. в генеральной совокупности при P = 95 % средняя величина числа дыхательных движений колеблется от 16,5 до 21,5 дых. движ. в мин.; при P = 99 % t = 3,3, tm ( $\Delta$ ) = 3,3 ·  $1,1 = 3,6$  дых. движ. в мин.;  $M = 19 + 3.3$  дых. движ. в мин. т. е. в генеральной совокупности при P = 99 % средняя величина числа дыхательных движений колеблется от 16,3 до 22,3 дых.движ. в мин.

## **Задание 4.ОПРЕДЕЛЕНИЕ ДОСТОВЕРНОСТИ РАЗНОСТИ МЕЖДУ СРЕДНИМИ И ОТНОСИТЕЛЬНЫМИ ВЕЛИЧИНАМИ.**

#### **Задача 1**

*Условие задачи:* требуется определить, имеется ли достоверное снижение частоты пульса и приближение ее к норме в группе студентов после экзамена, если известно, что средняя частота пульса  $M_1$  до экзамена составила 98,8 удара в минуту (m<sub>M1</sub>= 4 удара в минуту); после экзамена (M<sub>2</sub>) – 84 в минуту (m<sub>M2</sub> = 5 ударов в минуту).

*Задание:* требуется оценить достоверность разности между двумя средними величинами  $(M_1 \text{ u } M_2)$ 

#### **Решение**

Достоверность разности между средними величинами определяется по формуле:

$$
t = \frac{M_1 - M_2}{\sqrt{m_{M_1^2} + m_{M_2^2}}} = \frac{98,8 - 84}{\sqrt{4^2 + 5^2}} \frac{14,8}{\sqrt{41}} = \frac{14,8}{6,4} = 2,3
$$
 yqapa B

*Вывод*.Поскольку t>2,можно с вероятностью безошибочного прогноза больше 95 % утверждать, что после экзамена частота пульса у студентов снижается и приближается к норме.

#### **Задача 2**

*Условие задачи:* при изучении успеваемости студентов медицинского института - не работающих и сочетающие учебу с работой - были получены следующие данные: у неработающих средний балл  $M_1 = 4,1$  (m<sub>M1</sub> =  $\pm$ 0,09), у сочетающих учебу с работой  $M_2 = 3,65$  ( $m_{M2} = \pm 0,05$ ).

*Задание:*требуется оценить достоверность разности между двумя средними величинами  $(M_1 \text{ и } M_2)$ .

#### **Решение**

Достоверность разности между средними величинами определяется по формуле:

$$
t = \frac{M_1 - M_2}{\sqrt{m_{M_1^2} + m_{M_2^2}}} = \frac{4,1 - 3,65}{\sqrt{0,09^2 + 0,05^2}} = \frac{0,45}{\sqrt{0,0081 + 0,0025}} = \frac{0,45}{\sqrt{0,0106}} = \frac{0,45}{0,1} = 4,5.
$$

*Вывод.*Значение критерия t = 4,5 соответствует вероятности безошибочного прогноза P>99 %, следовательно, можно утверждать, что у студентов сочетающих учебу с работой средний бал ниже, чем у неработающих студентов.

#### **Задача 3**

*Условие задачи:*при медицинском осмотре детей 4 летнего возраста в 18 % (m = 3 %) случаях обнаружено нарушение опорно-двигательного аппарата (ОДА). Частота аналогичных нарушений ОДА при медосмотре детей 5 летнего возраста составила 24 % (m = 2,64 %).

*Задание:* оценить достоверность (существенность) различий в частоте нарушения ОДА у детей 2-х групп.

$$
t = \frac{P_1 - P_2}{\sqrt{m_1^2 + m_1^2}} = \frac{24 - 18}{\sqrt{3^2 + 2.64^2}} = \frac{6}{\sqrt{9 + 6.96}} = \frac{6}{\sqrt{15.96}} = \frac{6}{3.99} \cdot 1.5
$$

*Вывод.* Значение критерия t = 1,5 соответствует вероятности безошибочного прогноза P< 95 %. Следовательно, различие в частоте нарушений ОДА детей, сравниваемых возрастных групп случайно, недостоверно, т.е. не обусловлено влиянием возраста детей.

#### **Задача 4**

*Условие задачи:* При изучении эффективности иммунизации детей против гриппа получены следующие данные: процент заболевших в группе иммунизированных  $(P_1)$  составил44,3  $(m_1 = \pm 2.1 \%)$ , в группе иммунизированных  $(P_2) - 48.0$  (m<sub>2</sub> =  $\pm$  1,3 %).

*Задание:*требуется оценить достоверность разности между двумя относительными величинами  $(P_1$  и  $P_2$ ).

$$
t = \frac{P_1 - P_2}{\sqrt{m_1^2 + m_1^2}} = \frac{44,3 - 48,0}{\sqrt{2,1^2 + 1,3^2}} = \frac{3,7}{\sqrt{4,41 + 1,69}} = \frac{3,7}{\sqrt{6,1}} = \frac{3,7}{2,46} = 1,5
$$

*Вывод.* Значение критерия t = 1,5 соответствует вероятности безошибочного прогноза P< 95 %. При такой степени вероятности мы не можем утверждать, что полученная разность показателей достоверна с достаточной степенью вероятности. В этом случае необходимо получить дополнительные данные, увеличив число наблюдения.

#### **Задачи для самостоятельной работы**

## **Задание 1. СОСТАВЛЕНИЕ ПРСТОГО ВАРИАЦИОННОГО РЯДА И ВЫЧИСЛЕНИЕ ПРОСТОЙ СРЕДНЕЙ АРИФМЕТИЧЕСКОЙ (M) ПРИ МАЛОМ ЧИСЛЕ НАБЛЮДЕНИЙ**

На основе приведенных данных требуется: 1) составить простой вариационный ряд, 2) вычислить простую среднюю арифметическую (M).

#### **Вариант 1**

Частота пульса (число ударов в минуту) у 12 лиц после проведение атропиновой пробы: 92, 84, 82, 100, 104, 96, 98, 102, 88, 80, 86, 106.

#### **Вариант 2**

У 10 матерей, имеющих пороки сердца, родились дети с массой тела (в кг.): 3,0, 3,2, 2,4, 2,6, 2,7, 2,0, 3,1, 2,8, 2,5, 2,2.

#### **Вариант 3**

Под наблюдением 9 участковых педиатров детской поликлиники состояло детей первого года жизни: 61, 54, 64, 62, 53, 60, 52, 56, 65.

#### **Вариант 4**

Результаты измерения температуры (в  $^{\circ}$ С) у 7 новорожденных: 36,7, 37,1, 37,0, 37,2, 36,8, 36,9, 36,6.

#### **Вариант 5**

На 9 лекциях по общественному здоровью и здравоохранению в весеннем семестре на одном из потоков 4 курса присутствовала студентов: 120, 105, 110, 95, 98, 102, 96, 88, 90.

54

# **Задание 2. СОСТАВЛЕНИЕ ПРОСТОГО ВАРИАЦИОННОГО РЯДА, ОПРЕДЕЛЕНИЕ МОДЫ И МЕДИАНЫ И ВЫЧИСЛЕНИЕ ВЗВЕШЕННОЙ СРЕДНЕЙ АРИФМЕТИЧЕСКОЙ (M) ПРИ БОЛЬШОМ ЧИСЛЕ НАБЛЮДЕНИЙ**

На основе приведенных данных требуется: 1) построить простой вариационный ряд, 2) найти моду (Mo) и медиану (Me), 3) вычислить взвешенную среднюю арифметическую (M).

#### **Вариант 1**

Длительность нетрудоспособности (в днях) у 35 больных с острыми респираторными заболеваниями, лечившихся у участкового врача-терапевта: 6, 7, 5, 3, 9, 8, 7, 5, 6, 4, 9, 8, 7, 6, 6, 9, 6, 5, 10, 8, 7, 11, 13, 5, 6, 7, 12, 4, 3, 5, 2, 5, 6, 6, 7.

### **Вариант 2**

Число состоящих на диспансерном учете больных у 33 невропатологов поликлиник крупного города: 85, 87, 90, 91, 89, 91, 90, 93, 94, 90, 93, 88, 98, 92, 94, 88, 96, 90, 92, 95, 87, 90, 91, 86, 92, 89, 97, 89, 99, 100, 82, 93, 88.

#### **Вариант 3**

Частота дыхания (число дыхательных движений в минуту) у 47 мужчин в возрасте 40-45 лет: 12, 14, 13, 15, 16, 16, 16, 19, 19, 20, 20, 20, 19, 13, 15, 12, 15, 13, 15, 12 17, 12, 17, 16, 17, 13, 16, 17, 18, 14, 15, 16, 18, 14, 15, 14, 17, 18, 14, 18, 20 17, 18, 19, 20, 21, 22.

#### **Задание 3. СОСТАВЛЕНИЕ СГРУППИРОВАННОГО**

### **ВАРИАЦИОННОГО РЯДА И ВЫЧИСЛЕНИЕ СРЕДНЕЙ АРИФМЕТИЧЕСКОЙ (M) ПО СПОСОБУ МОМЕНТОВ.**

На основе приведенных данных требуется: 1) построить простой вариационный ряд, 2) найти моду (Mo) и медиану(Me), 3) вычислить взвешенную среднюю арифметическую (M) 4) составить сгруппированный вариационный ряд; 5) вычислить среднюю арифметическую (M) по способу моментов.

#### **Вариант 1**

Длительность лечения в стационаре 37 больных пневмонией (в днях): 25, 11, 12, 24, 23, 23, 24, 21, 21, 23, 22, 21, 14, 14, 22, 20, 15, 15, 16, 20, 16, 16, 17, 17, 19, 19, 18, 18, 18, 18, 19, 19, 17, 17, 18, 18, 19.

#### **Вариант 2**

Число детей, больных ревматоидным артритом, в возрасте до 18 лет, состоящих на диспансерном учете у 40 врачей-ревматологов детских поликлиник: 38, 34, 35, 28, 35, 30, 27, 30, 35, 31, 32, 28, 30, 32, 31, 30, 34, 31, 32, 30, 32, 30, 32, 28, 35, 25, 34, 32, 32, 33, 34, 26, 40, 42, 34, 36, 32, 30, 28, 32.

#### **Вариант 3**

Число детей в возрасте до 1 года состоящих на учете у 34 участковых педиатров: 58, 62, 60, 55, 62, 63, 65, 48, 49, 52, 54, 42, 51, 59, 57, 47, 48, 48, 40, 45, 51, 60, 39, 50, 58, 40, 51, 42, 54, 49, 47, 38, 45, 45.

## **Задание 4.ОПРЕДЕЛЕНИЕ СРЕДНЕГО КВАДРАТИЧЕСКОГО ОТКЛОНЕНИЯ (σ) ПРИ МАЛОМ ЧИСЛЕ НАБЛЮДЕНИЙ**

На основе приведенных данных требуется: 1) составить простой вариационный ряд, 2) вычислить простую среднюю арифметическую (M), 3) определить среднее квадратическое отклонение (σ).

#### **Вариант 1**

Результаты измерения частоты дыхания (число дыхательных движений в минуту) у 8 мужчин в возрасте 35 лет: 20, 22, 18, 15, 16, 21, 24, 19.

#### **Вариант 2**

Под наблюдением 9 участковых педиатров детской поликлиники состояло детей первого года жизни: 61, 54, 64, 62, 53, 60, 52, 56, 65.

#### **Вариант 3**

Частота пульса (число ударов в минуту) у 12 лиц после проведение атропиновой пробы: 92, 84, 82, 100, 104, 96, 98, 102, 88, 80, 86, 106.

#### **Вариант 2**

У 10 матерей, имеющих пороки сердца, родились дети с массой тела (в кг.): 3,0, 3,2, 2,4, 2,6, 2,7, 2,0, 3,1, 2,8, 2,5, 2,2.

#### **Вариант 4**

Результаты измерения температуры (в  $^{\circ}$ С) у 7 новорожденных: 36,7, 37,1, 37,0, 37,2, 36,8, 36,9, 36,6.

## **Задание 5.ОПРЕДЕЛЕНИЕ СРЕДНЕГО КВАДРАТИЧЕСКОГО ОТКЛОНЕНИЯ (σ) ПРИ БОЛЬШОМ ЧИСЛЕ НАБЛЮДЕНИЙ**

На основе приведенных данных требуется: 1) построить простой вариационный ряд, 2) найти моду (Mo) и медиану(Me), 3) вычислить взвешенную среднюю арифметическую (M) 4) составить сгруппированный вариационный ряд; 5) вычислить среднюю арифметическую (M) по способу моментов; 6) определить среднее квадратическое отклонение.

#### **Вариант 1**

Длительность лечения в стационаре 37 больных пневмонией (в днях): 25, 11, 12, 24, 23, 23, 24, 21, 21, 23, 22, 21, 14, 14, 22, 20, 15, 15, 16, 20, 16, 16, 17, 17, 19, 19, 18, 18, 18, 18, 19, 19, 17, 17, 18, 18, 19.

#### **Вариант 2**

Число детей, больных ревматоидным артритом, в возрасте до 18 лет, состоящих на диспансерном учете у 40 врачей-ревматологов детских поликлиник: 38, 34, 35, 28, 35, 30, 27, 30, 35, 31, 32, 28, 30, 32, 31, 30, 34, 31, 32, 30, 32, 30, 32, 28, 35, 25, 34, 32, 32, 33, 34, 26, 40, 42, 34, 36, 32, 30, 28, 32.

#### **Вариант 3**

Число детей в возрасте до 1 года состоящих на учете у 34 участковых педиатров: 58, 62, 60, 55, 62, 63, 65, 48, 49, 52, 54, 42, 51, 59, 57, 47, 48, 48, 40, 45, 51, 60, 39, 50, 58, 40, 51, 42, 54, 49, 47, 38, 45, 45.

Приложение 5.

## ЭТАЛОН ОТВЕТОВ

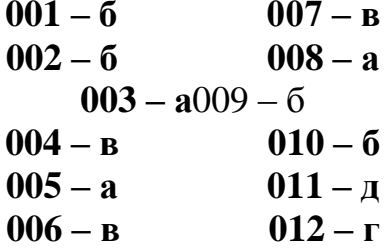

#### **Литература**

Основная.

- 1. Лисицын Ю.П. Общественное здоровье и здравоохранение. Учебник для вузов . – М.: ГЕОТАР-МЕД, 2007. – 512 с.
- 2. Лисицын Ю.П., Полунина Н.В. Общественное здоровье и здравоохранение: Учебник. – М.: Медицина, 2002. – 416 с.: ил. – (Учеб.лит. для студентов мед. вузов.
- 3. Применение методов статистического анализа для изучения общественного здоровья и здравоохранения: Учебное пособие для практических занятии. /Под ред. В.З. Кучеренко.- 4-е изд., перераб. и доп. – М.: ГЕОТАР-Медия, 2007.- 256 с.
- 4. Серенко А.Ф., Ермаков В.В. Социальная гигиена и организация здравоохранения. М., 1984. С. 113-123.
- 5. Теслюк И.Е., Тарловская В.А., Терлюженко И.Н. и др. Статистика. Уч. пособие. – Мн.: -2000. – 360с. Дополнительная.
- 1. Плюшко Б.Г., Елисеева И.И. История статистики. Уч. пособие. М.: 1990.- 295с.
- 6. Игнатович Б.И., Лашков К.В., ПоляковЛ.Е. Военно-медицинская статистика. Уч. пособие. -Л.: 1968. – 231с.
- 7. Георгиевский А.с., Гладких П.Ф., Леонов И.Т. и др. История военной медицины. Учебное пособие. – Л.: 1982. – 119с.
- 8. Мерков А.М. Здоровье населения и методы его изучения. М.: 1979. 232с.